# TESTING PARALLELISM FOR THE FOUR-PARAMETER LOGISTIC MODEL WITH D-

# OPTIMAL DESIGN

A Thesis Submitted to the Graduate Faculty of the North Dakota State University of Agriculture and Applied Science

By

Ying Lin

# In Partial Fulfillment of the Requirements. for the Degree of MASTER OF SCIENCE

Major Program: Applied Statistics

February 2018

Fargo, North Dakota

# North Dakota State University Graduate School

### **Title**

# TESTING PARALLELISM FOR FOUR-PARAMETER LOGISTIC MODEL WITH D-OPTIMAL DESIGN

**By**

### Ying Lin

The Supervisory Committee certifies that this *disquisition* complies with North Dakota

State University's regulations and meets the accepted standards for the degree of

#### **MASTER OF SCIENCE**

#### SUPERVISORY COMMITTEE:

Dr. Rhonda Magel

Chair

Dr. Seung Won Hyun

Dr. Yongki Choi

Approved:

May 21, 2018 Dr. Rhonda Magel

Date Department Chair

#### **ABSTRACT**

<span id="page-2-0"></span>In order to determine the potency of the test preparation relative to the standard preparation, it is often important to test parallelism between a pair of dose-response curves of reference standard and test sample. Optimal designs are known to be more powerful in testing parallelism as compared to classical designs. In this study, D-optimal design was implemented to study the parallelism and compare its performance with a classical design. We modified Doptimal design to test the parallelism in the four-parameter logistic (4PL) model using Intersection-Union Test (IUT). IUT method is appropriate when the null hypothesis is expressed as a union of sets, and by using this method complicated tests involving several parameters are easily constructed. Since D-optimal design minimizes the variances of model parameters, it can bring more power to the IUT test. A simulation study will be presented to compare the empirical properties of the two different designs.

## **ACKNOWLEDGEMENTS**

<span id="page-3-0"></span>I am grateful to all of the teachers and students in the Department of Statistics. They have helped me develop solid an academic background.

I would like to thank Rhonda Magel and Yongki Choi who were willing to participate as my defense committee. I would like to express my sincere gratitude and thanks to my advisor Seung Won Hyun who has provided me professional guidance and taught me a great deal about both scientific research and attitude towards work.

Finally, I would like to thank my parents and friends for encouraging me in all my pursuits and inspiring me to follow my dreams.

<span id="page-4-0"></span>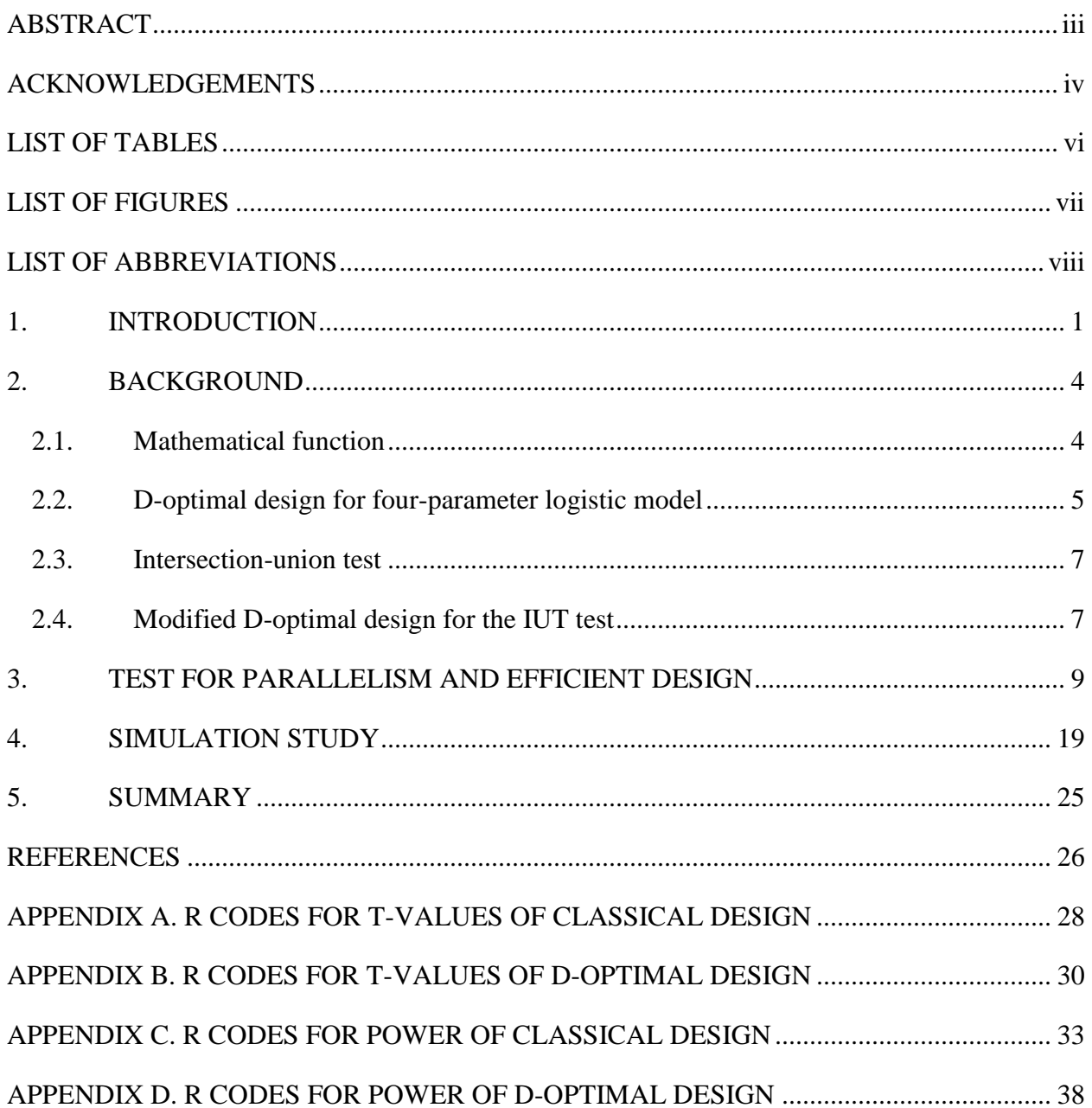

# **TABLE OF CONTENTS**

# **LIST OF TABLES**

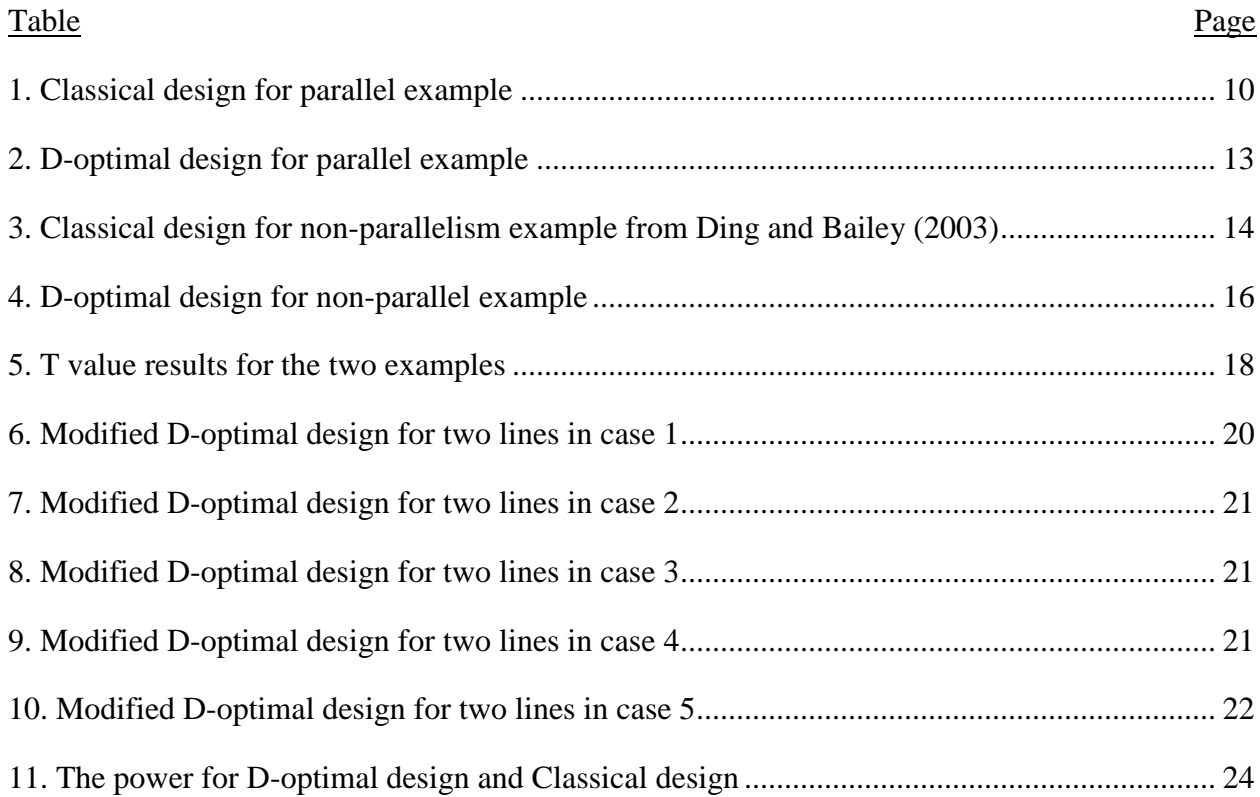

# **LIST OF FIGURES**

<span id="page-6-0"></span>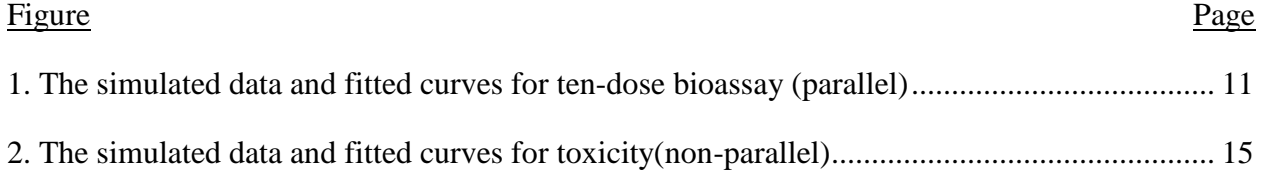

# **LIST OF ABBREVIATIONS**

<span id="page-7-0"></span>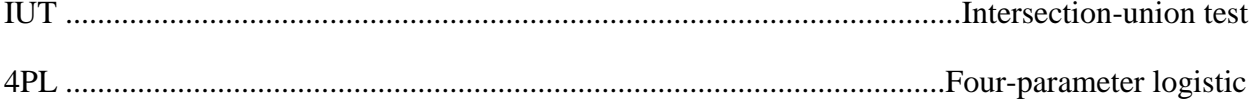

#### **1. INTRODUCTION**

<span id="page-8-0"></span>It is often important for scientists to determine the parallelism between sets of doseresponse data, typically to compare potency of a test preparation relative to a standard preparation. For example, decrease or increase in Biomarker concentration is only reliably in case parallelism between endogenous Biomarker and concentration-response curve is demonstrated. What's more, parallel testing can increase throughput and reduce test execution.

The method of testing parallelism will influence the efficiency of the whole process, and even the rate of success. Traditionally parallelism test methods are intended for testing equality between pairs of parameters between the two dose-response curves. To test the equality, one way is to compute the joint confidence region. But it's complicated when a nonlinear curve model is used. Therefore, approximations are made to simplify the task, such as using the intersection of marginal confidence intervals as an approximate confidence region (Callahan and Sajjadi, 2003; Lansky, 2003). However, this approximation causes the confidence interval to be much larger than it should be, resulting in curves being labeled as parallel when they are not.

The typical procedure to test equality between pairs of parameters is often done by F-test that compares the fit of the full (non-parallel) model for the two groups to a reduced (parallel) model (Council of Europe, 2011, Finney, 1964). However, it has been criticized as over-sensitive to small deviations from parallelism in highly precise assays (Callahan and Sajjadi, 2003, Hauck et al., 2005, Gottschalk and Dunn, 2005a).

Another approach, referred to as equivalence tests, assumes lack of similarity, and seeks evidence to prove similarity (see Callahan and Sajjadi 2003 and Hauck et al., 2005). Based on the equivalence tests, Berger (1982), Casella and Berger (1990), and Berger and Hsu (1996) gave a more complete discussion of Intersection–Union Test(IUT) theory. IUT for practical

parallelism is often used in bioequivalence testing, and can be easily implemented by using a sequence of one sided approximate t-tests, which can be readily constructed using the output from standard nonlinear regression software. It may provide more reliable and satisfying inference than the other methods, in the sense that rejecting the null hypothesis establishes evidence in favor of practically parallel response curves. So IUT is considered for testing parallelism in this research.

One important factor for the success of testing parallelism is how to design the experiment. An optimal design specifies how to distribute resources over doses in the most efficient manner and the dose levels at which to take observations. Optimal designs, by facilitating the data-collection process and subsequent data analysis in a cost-effective manner, are more flexible and efficient, while classical designs require a greater number of experimental runs to estimate interesting parameters with the same precision as an optimal design.

In practical terms, optimal designs can provide accurate statistical inference with minimum cost. They minimize the variances of estimating interesting parameters and make prediction without bias. Optimal designs use different criteria based on the goal of the experiment. In general searching optimal designs for linear models with normal error is not so complicate. The Fisher information matrix for a linear model is independent from the model parameters, so the optimal designs are obtained in an explicit form. In practical situations, however, many natural phenomena follow nonlinear models. Efficient designs for nonlinear models are needed in a multitude of application areas. Under nonlinear models, the Fisher information matrix depends on the unknown model parameters.

Searching optimal designs for nonlinear model is a complicated process, so scientists usually relied on software to get more accurate outputs. As a software user, it is important to

select an efficient one from all types of algorithms so that the whole computing process can be accelerated and the time for algorithm competition can be shortened. Furthermore, choosing a proper algorithm can not only prevent the situation that there are special cases in which the software won't work quickly, but also avoid that it will produce unacceptable results.

Even though there are so many optimal design methods we can use to test parallelism, we just studied D-optimal design in this paper. This type of optimal design is constructed to minimize the generalized variance of the estimated regression coefficients. D-optimality is a powerful experimental design for the determination of parallelism in biological applications, because it minimizes the variance of estimating the model parameters and this helps to increase the power of IUT test. D-optimal design for logistic models with four parameters was introduced by Li and Majumdar (2007). Proper modification is made on the D-optimal design to use it for the IUT test. In order to check the performance of the modified D-optimal design, we conduct simulation studies to compare the power of IUT test under several scenarios with the design used in the paper (Jonkman and Sidik, 2009).

Section 1 gives introduction about the definition of D-optimal and the motivation of using it for testing parallelism. In Section 2, we suggest a simple method of testing the hypothesis based on the IUT and explain the algorithm we used to search D-optimal design. Two examples that illustrate the procedure of D-optimal design and contrast it with classical design are considered in Section 3. A simulation study involving cases based on one of the examples is presented and some of the implications of the simulation results are discussed in Section 4. A brief discussion and summary is presented in Section 5.

#### **2. BACKGROUND**

<span id="page-11-0"></span>Parallelism is observed where the dose-response curve of the test sample is a horizontal shift of that of the reference standard on the logarithmic dose axis. Mathematically, two functions are parallel if one function can be obtained from the other by a scaling of the dose axis.

#### **2.1. Mathematical function**

<span id="page-11-1"></span>Consider the 4-parameter logistic(4PL) model

$$
Y = a + \frac{d-a}{1 + e^{[b(c-X)]}} + \varepsilon, \varepsilon \frac{iid}{\sim} N(0, \sigma^2),
$$

with unknown  $\sigma^2$ , which we have generally found useful in working with drug discovery scientists. we typically work in the log base 10 scale for the dose level. Y is the response of interest and X is the logarithm of dose of a given preparation. The model has 4 parameters,  $\theta$  =  $(a, b, c, d)$ , where a is the lower asymptote of the curve, d is the upper asymptote of the curve, b represents the slope of the regression line, and finally  $c$  is the logarithm of the dose corresponding to a mean response midway between the lower and upper plateaus. Let  $a_1$ ,  $b_1$ ,  $c_1$ ,  $d_1$  are the model parameters for a test group and  $a_2$ ,  $b_2$ ,  $c_2$ ,  $d_2$  are the model parameters for a standard group.

Consider a test group and a standard group, if a, b, d are equivalent (i.e.,  $a_1 = a_2$ ,  $b_1 = a_2$  $b_2$ ,  $d_1 = d_2$ ), then the horizontal distance between the response curves on the  $log X$  scale is a constant  $c_1 - c_2$ . Hence the relative potency of the test sample compared to the standard may be estimated as  $e^{c_1-c_2}$ . If the two response curves are not parallel, then the relative potency changes depending on the level of response, since the distance between the two curves is not constant. Thus, it is standard practice to statistically test the assumption of parallelism prior to estimating the relative potency. In this paper, we are interested in accessing the equivalence involving three pairs of parameters, and suggest a simple method of testing the hypothesis based on the

intersection-union principle (IUT) (see Berger, 1982; Berger and Hsu, 1996; Casella and Berger, 1990).

#### **2.2. D-optimal design for four-parameter logistic model**

<span id="page-12-0"></span>In the experiments, the goal of optimal design is to make the variances of interesting parameters and prediction as small as possible. To minimize the variances, the levels of doses and the distribution of subjects over the doses must be decided, depending on how many subjects are available and the range of dose levels.

$$
\xi = {x_1, x_2, \dots x_s \choose p_1, p_2, \dots p_s}
$$

A design  $\xi$  contains dose levels  $x_1, x_2, ..., x_s$  and corresponding weights  $p_1, p_2, ..., p_s$ , where  $s \ge 4$ ,  $p_t > 0$  and  $\sum_{t=1}^{s} p_t = 1$ . When the total number of doses in the experiment is *n*, the number of replication for dose  $x_t$  is  $n_t$ , which is the nearest integer of  $p_t * n, t = 1, 2, ..., s$ .

The Fisher information matrix for the 4PL model is

$$
I(\theta,\xi) = -E\left[\frac{\partial^2}{\partial \theta \partial \theta^T}logL(\theta,\xi)\right],
$$

where the function  $L(\theta, \xi)$  is the likelihood function for the data. The information matrix defined above is very important in the traditional optimality criteria. This matrix not only depends on the design matrix ξ but also the unknown parameters  $\theta$ . The design matrix ξ is usually chosen to optimize certain function of the Fisher information matrix.

The D-optimality criterion is to choose a design maximizing the information on θ by minimizing the generalized variance of its estimate. Denote  $\hat{\theta}$  by the maximum likelihood estimate of  $\theta$ , then the asymptotic variance matrix of  $\hat{\theta}$  is the inverse of the Fisher information matrix I( $θ$ , ξ). The commonly used D-optimality criterion, which minimizes the generalized variance of  $\hat{\theta}$ , is equivalent to maximize the determinant of the Fisher information matrix, i.e.,

$$
\xi^* = \max_{\xi \in D} Det \left[ \frac{I(\xi, \theta)}{N} \right]
$$

where  $D$  is the set of all possible designs. Since  $N$  is a constant, the D-optimality criterion is just to maximize the determinant of the Fisher information matrix. Using such an idea,  $\xi^*$  is the true D-optimal design.

V-algorithm is a general well-known numerical algorithm to obtain locally optimal designs and was developed in 1972 (V.V. Fedorov, 1972). The algorithm selects one dose that maximizes the sensitive function which is derived from the directional derivative of the optimal criterion at each iteration and stops once the design satisfies the Equivalence Theorem (J.M. McGree, J.A. Eccleston, and S.B. Duffull, 2008 and F. Pukelsheim, 2006).

The problem for V-algorithm is that sometimes it takes very long time to converge to the locally optimal designs. A state-of-the art algorithm (YBT algorithm) was proposed to find locally optimal designs for a single objective and showed that it outperformed to other current algorithms including V-algorithm. Starting from a randomly selected initial design, the YBT algorithm selects the dose that maximizes the sensitivity function and adds to the previously selected designs. At the same time, their optimal weights are obtained directly using the Newton-Raphson method (K. Quinn, 20016). However, the problem in YBT is that if the selected initial design points far from the optimal design points, then the YBT requires a lot more time to converge to an optimal design and sometimes it failed to do so. In this paper, the modified YBT algorithm was employed to obtain the D-optimal designs (See Hyun, Wong and Yang, 2018). The procedure was modified by selecting better starting design points via the V-algorithm, and this improved the search speed to obtain the optimal designs (S.W. Hyun, and W.K. Wong. Yang, 2013). The modified algorithm performs greatly to obtain all the optimal designs in this paper.

#### **2.3. Intersection-union test**

<span id="page-14-0"></span>In the context of the four-parameter logistic curve, establishing practical equivalence enables the assessment of relative potency via the parameters  $c_1$  and  $c_2$ . We test whether the lower and upper plateaus a and d, and the slope factor b, are equivalent for the test and control group. Thus, stating the hypotheses in terms of unions and intersections, we are interested in testing

$$
a_1 - D_L a_2 \le 0 \text{ or } a_1 - D_U a_2 \ge 0 \text{ or } a_1
$$
  
\n
$$
H_0: b_1 - D_L b_2 \le 0 \text{ or } b_1 - D_U b_2 \ge 0 \text{ or } a_1 - D_L d_2 \le 0
$$

versus

$$
a_1 - D_L a_2 > 0
$$
 and  $a_1 - D_U a_2 < 0$  and  
\n $H_1$ :  $b_1 - D_L b_2 > 0$  and  $b_1 - D_U b_2 < 0$  and  
\n $d_1 - D_L d_2 > 0$  and  $d_1 - D_U d_2 < 0$ 

where  $D_L$  represent lower limits and  $D_U$  represents upper limits.

According to the discussion of IUT theory (Berger (1982), Casella and Berger (1990), and Berger and Hsu (1996)), this method is useful when the null hypothesis is expressed as a union, and the alternative hypothesis is expressed as an intersection. The null hypothesis is true if any of component parts are true since it is a union, and if any component of the intersection in the alternative is false, the hypothesis is false. Thus, by constructing the test so that each component of  $H_0$  is tested separately at level  $\alpha$ , and  $H_0$  is rejected only if all the component tests reject, the IUT will have at most level  $α$  without requiring any multiplicity adjustment.

#### **2.4. Modified D-optimal design for the IUT test**

<span id="page-14-1"></span> $\xi_{D(T)}$  and  $\xi_{D(C)}$  works best for estimating model parameters for test and control lines respectively, so combing both designs and using them for testing parallelism could be useful.

$$
\xi_{D(T)} = {x_{\text{T}_1}, x_{\text{T}_2}, \ldots x_{Ts} \choose p_{\text{T}_1}, p_{\text{T}_2}, \ldots p_{Ts}}
$$

$$
\xi_{D(C)} = {x_{C1}, x_{C2}, \dots, x_{Cs} \choose p_{C1}, p_{C2}, \dots, p_{Cs}}
$$

Propose  $\xi_{D(III)} = \alpha * \xi_{D(T)} + (1 - \alpha) * \xi_{D(C)}$ , where  $\alpha$  is relative importance of  $\xi_{D(T)}$  to  $\xi_{D(C)}$ . Under the assumption both designs are equally important, set  $\alpha = 0.5$ . The modified D-optimal design  $\xi_{D(III)}$  is obtained by

$$
\xi_{D(IUT)} = \begin{pmatrix} x_{T1}, & x_{T2}, & \dots, & x_{Ts}, & x_{C1}, & x_{C2}, & \dots, & x_{Cs} \\ \alpha p_{T1}, & \alpha p_{T2}, & \dots, & \alpha p_{Ts}, & (1-\alpha)p_{T1}, & (1-\alpha)p_{T2}, & \dots, & (1-\alpha)p_{Ts} \end{pmatrix},
$$

If some design points between  $\xi_{D(T)}$  and  $\xi_{D(C)}$  are overlapped, put only one design point with their weight sum (i.e., if  $x_{Ti} = x_{Ci}$ , them use only  $x_{Ti}$  with corresponding weight  $\alpha p_{Ti} + (1 \alpha$ ) $p_{cj}$ .).

#### **3. TEST FOR PARALLELISM AND EFFICIENT DESIGN**

<span id="page-16-0"></span>We statistically test the assumption of parallelism prior to estimating the relative potency, since the potency of the test sample compared to the standard is defined simply in terms of the parameter  $c_i$  if the response curves for the two preparations are parallel.

$$
a_1 - D_L a_2 \le 0 \text{ or } a_1 - D_U a_2 \ge 0 \text{ or } H_0: b_1 - D_L b_2 \le 0 \text{ or } b_1 - D_U b_2 \ge 0 \text{ or } d_1 - D_L d_2 \le 0 \text{ or } d_1 - D_U d_2 \ge 0
$$

versus

$$
a_1 - D_L a_2 > 0
$$
 and  $a_1 - D_U a_2 < 0$  and  
\n $H_1: b_1 - D_L b_2 > 0$  and  $b_1 - D_U b_2 < 0$  and,  
\n $d_1 - D_L d_2 > 0$  and  $d_1 - D_U d_2 < 0$ 

 $D_L$ ,  $D_U$  are the equivalence limits, and the choice of the two numbers should be carefully considered, based on historical data and information from scientists at the assay laboratory, etc. For example, the FDA Division of Bioequivalence (FDA 1992) uses  $D_L = 0.8$  and  $D_U = 1.25$ for bioequivalence hypotheses about ratios.

For  $H_{01}: a_1 - D_L a_2 \le 0$  versus  $H_{11}: a_1 - D_L a_2 > 0$ , using a statistic of the form

$$
T_1 = \frac{\hat{a}_1 - D_L \hat{a}_2}{s.e. (\hat{a}_1 - D_L \hat{a}_2)}
$$

$$
s.e(\hat{a}_1 - D_L \hat{a}_2) = sqrt(var(\hat{a}_1) + D_L^2 var(\hat{a}_2))
$$

Reject  $H_{01}: a_1 - D_L a_2 \le 0$  if  $T_1 > t_{N-8,\alpha}$ , where N is total sample size, and  $\alpha$  is type I error rate or significance level. Similarly, for  $H_{02}: a_1 - D_U a_2 \ge 0$  versus  $H_{12}: a_1 - D_U a_2 < 0$ , using  $T_2 = \frac{\hat{a}_1 - D_U \hat{a}_2}{\sum_{i=1}^n (\hat{a}_i - D_U \hat{a}_i)}$  $\frac{a_1 - b_0 a_2}{s.e.(\hat{a}_1 - b_0 \hat{a}_2)}$ , Reject  $H_{02}$  if  $T_2 < -t_{N-8,\infty}$ .

The remaining four tests proceed in analogous fashion. Reject  $H_0$  only if all six one side approximate t-test reject  $H_{01}$ , , , , , ,  $H_{06}$  at the same  $\alpha$  level (Berger, 1982; Berger and Hsu, 1996; Casella and Berger, 1990).

Examples given by Dykstra (1971) to illustrate the difference between classical design with D-optimal design. One experiment is ten-dose bioassay whose dose-response curves are parallelism, with 3 reps, 10 doses and  $log_{10}(dose) \subset [1.1, 3.8]$ , and it has a response  $Y_{1jk}$ ,  $j =$  $1,2, \ldots, 10, k = 1,2,3$ . Another experiment is toxicity assay whose dose-response curves are nonparallelism, with 4 reps, 12 doses, and  $log_{10}(dose) \subset [3.5, 9]$ , and it has a response  $Y_{2jk}$ ,  $j =$  $1,2, \ldots, 12, k = 1,2,3,4.$ 

In the ten-dose bioassay, the parameters from Jonkman and Sidik (2009) are

$$
\sigma_1^2 = \sigma_2^2 = 0.04^2, \epsilon_1 \sim N(0, 0.04^2), \epsilon_2 \sim N(0, 0.04^2)
$$
  

$$
a_1 = 2.02, b_1 = -1.42, c_1 = 2.31, d_1 = 10.12;
$$
  

$$
a_2 = 2.04, b_2 = -1.35, c_2 = 2.59, d_2 = 9.86.
$$

<span id="page-17-0"></span>Table 1. Classical design for parallel example

| $\overline{\phantom{a}}$<br><b>.</b> | $\mathbf{1} \cdot \mathbf{1}$ | $\sqrt{2}$<br>. | . | $\sim$ . $\cup$          | $\sim$<br>ر . ب | $\sim$ $\sigma$ | $\epsilon$<br>ر، ب | $\sim$<br>$\overline{\phantom{a}}\cdot\overline{\phantom{a}}$ | ັບ ∙ັບ | J.O                      |
|--------------------------------------|-------------------------------|-----------------|---|--------------------------|-----------------|-----------------|--------------------|---------------------------------------------------------------|--------|--------------------------|
| $\overline{\phantom{a}}$<br>$11+$    | $\sim$ .                      | ັ               | ້ | $\overline{\phantom{0}}$ | ັ               | <b>.</b>        |                    | ຼ                                                             | ຼ      | $\overline{\phantom{0}}$ |

This is the classical design, in which 10 doses are equally spaced with equal replication.  $X_{1j}$  is logarithm of dose and  $n_t$  is the number of replicated responses. Then, obtained simulated data by the 4PL model with the known parameter values to create the Figure 1. For the test line, use

 $X_{1j}$ , j = 1,2, ..., 10 to generate  $Y_{1jk}$  based on  $Y_{1jk} = 2.02 + \frac{10.12 - 2.02}{1 + \text{exp}[-1.42(2.31)]}$  $\frac{10.12 - 2.02}{1 + \exp[-1.42(2.31 - X_{1j})]} + \epsilon_{1jk}$ . For the

standard line, also use  $X_{1j}$  to get  $Y'_{1jk}$  based on the formula  $Y'_{1jk} = 2.04 +$ 

9.86−2.04  $\frac{9.86-2.04}{1+\exp[-1.35(2.59-X_1)]}$  +  $\epsilon_{2jk}$ . Set α be equal to 0.05 in this paper.

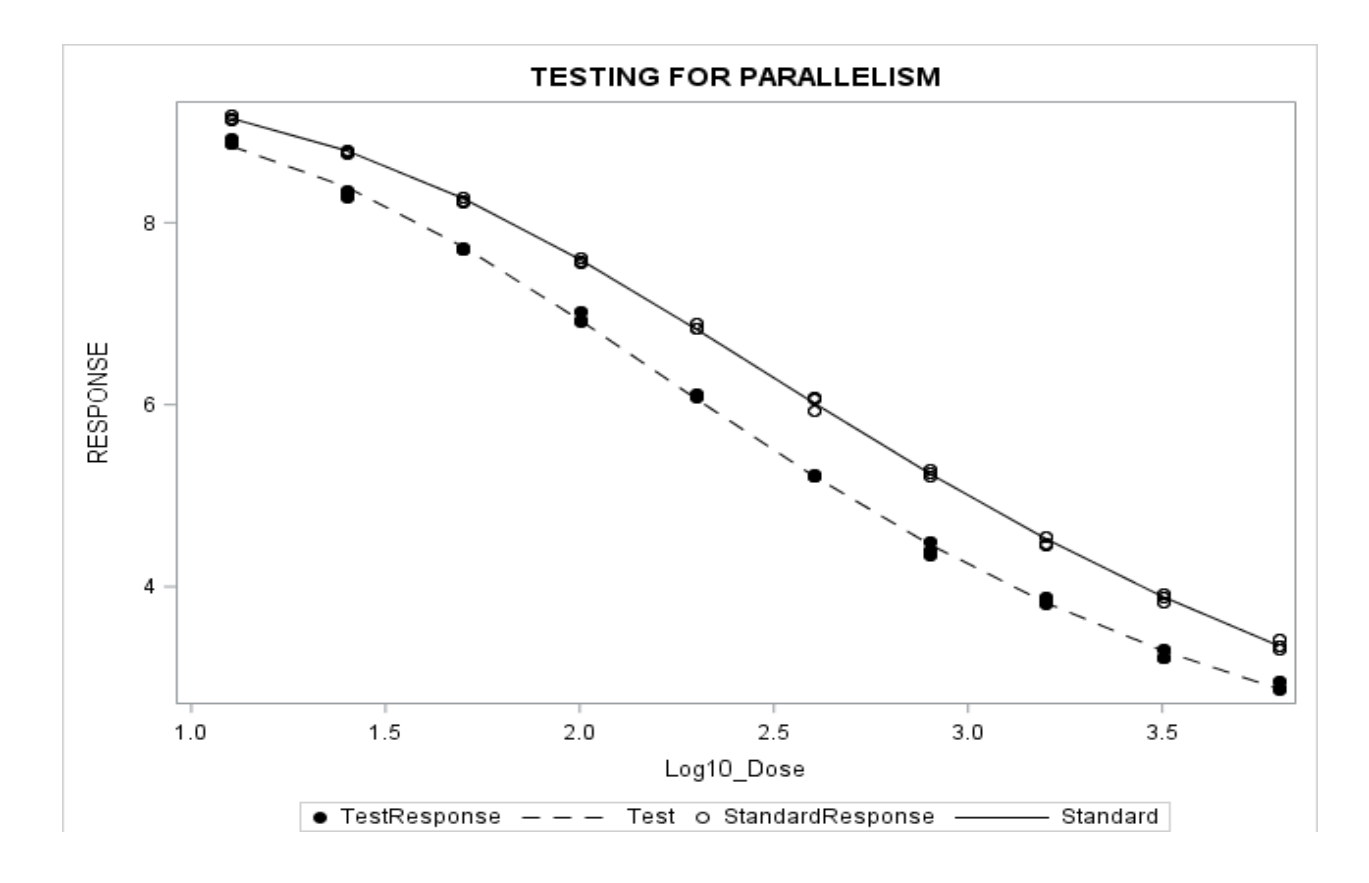

<span id="page-18-0"></span>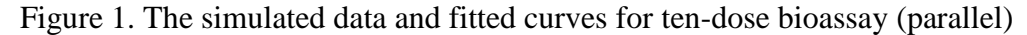

Used the nonlinear least-squares estimates method to get the estimated parameters based on the simulated data. In least square regression, a regression model was established, in which the sum of the squares of the vertical distances of different points from the regression curve is minimized. Estimated parameters are as follows:

$$
\hat{a}_1 = 2.08, \hat{b}_1 = -1.45, \hat{d}_1 = 10.04, \hat{a}_2 = 2.06, \hat{b}_2 = -1.34, \hat{d}_2 = 10.15
$$
  

$$
var(\hat{a}_1) = 0.09^2, var(\hat{b}_1) = 0.05^2, var(\hat{d}_1) = 0.11^2
$$
  

$$
var(\hat{a}_2) = 0.11^2, var(\hat{b}_2) = 0.04^2, var(\hat{d}_2) = 0.09^2
$$

Test the parallelism using this simulated data. For parameter  $a$ , make an inference as

follow:  $H_{01}: a_1 - D_L a_2 \le 0$  versus  $H_{11}: a_1 - D_L a_2 > 0$ .  $T_1 = \frac{\hat{a}_1 - D_L \hat{a}_2}{\sum_{i=1}^{\hat{a}_i} ( \hat{a}_i - D_L \hat{a}_i)}$  $\frac{a_1 - b_1 a_2}{s.e.(\hat{a}_1 - b_1 \hat{a}_2)} = 3.58$ , reject  $H_{01}$ since  $T_1 > t_{58,0.05} = 1.67$ .  $H_{02}: a_1 - D_U a_2 \ge 0$  versus  $H_{12}: a_1 - D_U a_2 < 0$ .  $T_2 = \frac{\hat{a}_1 - D_U \hat{a}_2}{\hat{a}_1 - D_U \hat{a}_2}$  $\frac{u_1 - v_0 u_2}{s.e.(\hat{a}_1 - D_U \hat{a}_2)} =$ 

−2.94, reject  $H_{02}$  since  $T_2 < -t_{58,0.05} = -1.67$ . For parameter b, make an inference as follow:  $H_{01}: b_1 - D_L b_2 \leq 0$  versus  $H_{11}: b_1 - D_L b_2 > 0$ . Reject  $H_{01}$  since  $T_1 = 6.32 > t_{58,0.05}$ .  $H_{02}: b_1 D_U b_2 \ge 0$  versus  $H_{12}: b_1 - D_U b_2 < 0$ . Reject  $H_{02}$  since  $T_2 = -3.10 < -t_{58,0.05}$ . For parameter d, make an inference as follow:  $H_{01}: d_1 - D_L d_2 \le 0$  versus  $H_{11}: d_1 - D_L d_2 > 0$ . Reject  $H_{01}$ since  $T_1 = 14.34 > t_{58,0.05}$ .  $H_{02}: d_1 - D_U d_2 \ge 0$  versus  $H_{12}: d_1 - D_U d_2 < 0$ . Reject  $H_{02}$  since  $T_2 = -16.77 < -t_{58,0.05}$ . Since all six one side approximate t-test reject  $H_{01}, H_{02}, ..., H_{06}$  at the 0.05 level, the dose-response curves are parallel since all the null hypothesis components are rejected.

Then D-optimal design was motivated for testing parallelism. In Table 2, the first two lines show the D-optimal design for the test line, the second two line show the D-optimal design for the control line, and the last two lines show the modified D-optimal design for testing the parallelism that can be used for fitting both test and control lines. In each design, the first row, X represents the dose level in a logarithmic scale and the second row, *P* represents the proportion of subjects at each selected dose level. The proportions of the modified D-optimal design were obtained based on the formula  $P_M = 0.5 * P_T + (1 - 0.5) * P_C$ , where  $P_T$  and  $P_C$  are the proportions of subjects in the two different lines, and the number of replicated responses of modified Doptimal design is  $n_M$ , which is the nearest integer of  $P_M * 30$ , where 30 is the number of subjects that are used in test line and control line, respectively. For example, the modified D-optimal design assigns seven replications at the first dose level of 1, one replication at the second dose level of 1.88, and three replications at the third dose level 1.89, and so on.

| $\mathbf{X}$              | Test line          |      | 1.88 | 1.89  | 2.95  | $\overline{4}$ |       |                |
|---------------------------|--------------------|------|------|-------|-------|----------------|-------|----------------|
| $P_T$                     |                    | 0.25 | 0.08 | 0.17  | 0.25  | 0.25           |       |                |
| $\boldsymbol{\mathrm{X}}$ |                    |      | 1.99 | 3.08  | 4     |                |       |                |
| $P_C$                     | Control line       | 0.25 | 0.25 | 0.25  | 0.25  |                |       |                |
| X                         |                    |      | 1.88 | 1.89  | 1.99  | 2.95           | 3.08  | $\overline{4}$ |
| $P_M$                     | Modified D-optimal | 0.25 | 0.04 | 0.085 | 0.125 | 0.125          | 0.125 | 0.25           |
| $n_M$                     |                    |      |      | 3     | 4     | 4              | 3     | 8              |

<span id="page-20-0"></span>Table 2. D-optimal design for parallel example

For the test line, use the modified D-optimal design  $\xi = (X, n_t)$  to generate the response  $Y_{1jk}$  based on  $Y_{1jk} = 2.02 + \frac{10.12 - 2.02}{1 + \exp[-1.42(2.3)]}$  $\frac{10.12 - 2.02}{1 + \exp[-1.42(2.31 - X)]} + \epsilon_{1jk}$ . For the control line, also use  $\xi = (X, n_t)$ to get  $Y'_{1jk}$  based on the formula  $Y'_{1jk} = 2.04 + \frac{9.86 - 2.04}{1 + \exp[-1.35(2.54)]}$  $\frac{9.86-2.04}{1+\exp[-1.35(2.59-X)]} + \epsilon_{2jk}$  we also used nonlinear least-squares to obtain estimated parameters, which are as follows:

$$
\hat{a}_1 = 1.98, \hat{b}_1 = -1.41, \hat{d}_1 = 10.21, \hat{a}_2 = 2.06, \hat{b}_2 = -1.36, \hat{d}_2 = 9.82
$$
  

$$
var(\hat{a}_1) = 0.03^2, var(\hat{b}_1) = 0.03^2, var(\hat{d}_1) = 0.05^2
$$
  

$$
var(\hat{a}_2) = 0.09^2, var(\hat{b}_2) = 0.04^2, var(\hat{d}_2) = 0.08^2
$$

Test the parallelism using this simulated data. For parameter  $\alpha$ , make an inference as follow:  $H_{01}: a_1 - D_L a_2 \le 0$  versus  $H_{11}: a_1 - D_L a_2 > 0$ .  $T_1 = \frac{\hat{a}_1 - D_L \hat{a}_2}{\sum_{i=1}^{\hat{a}_i} ( \hat{a}_i - D_L \hat{a}_i)}$  $\frac{a_1 - b_1 a_2}{s.e.(\hat{a}_1 - b_1 \hat{a}_2)} = 4.11$ , reject  $H_{01}$ since  $T_1 > t_{58,0.05} = 1.67$ .  $H_{02}: a_1 - D_U a_2 \ge 0$  versus  $H_{12}: a_1 - D_U a_2 < 0$ .  $T_2 = \frac{\hat{a}_1 - D_U \hat{a}_2}{\hat{a}_1 - D_U \hat{a}_2}$  $\frac{u_1 - v_0 u_2}{s.e.(\hat{a}_1 - D_U \hat{a}_2)} =$  $-5.02$ , reject  $H_{02}$  since  $T_2 < -t_{58,0.05} = -1.67$ . For parameter b, make an inference as follow:  $H_{01}: b_1 - D_L b_2 \le 0$  versus  $H_{11}: b_1 - D_L b_2 > 0$ . Reject  $H_{01}$  since  $T_1 = 7.60 > t_{58,0.05}$ .  $H_{02}: b_1$  $D_U b_2 \ge 0$  versus  $H_{12}$ :  $b_1 - D_U b_2 < 0$ . Reject  $H_{02}$  since  $T_2 = -4.87 < -t_{58,0.05}$ . For parameter d, make an inference as follow:  $H_{01}: d_1 - D_L d_2 \le 0$  versus  $H_{11}: d_1 - D_L d_2 > 0$ . Reject  $H_{01}$ since  $T_1 = 29.05 > t_{58,0.05}$ .  $H_{02}: d_1 - D_U d_2 \ge 0$  versus  $H_{12}: d_1 - D_U d_2 < 0$ . Reject  $H_{02}$  since

 $T_2 = -18.59 < -t_{58,0.05}$ . So the dose-response curves are parallel based on the fact that all the null hypothesis components are rejected.

In the toxicity assay, simulated data in terms of the formula above, and draw Figure 2. These parameters also from Jonkman and Sidik (2009) are

$$
\sigma_1^2 = \sigma_2^2 = 1.6^2, \epsilon_1 \sim N(0, 1.6^2), \epsilon_2 \sim N(0, 1.6^2)
$$
  

$$
a_1 = 16.44, b_1 = 0.83, c_1 = 6.35, d_1 = 85.19;
$$
  

$$
a_2 = 13.61, b_2 = 0.82, c_2 = 6.83, d_2 = 93.01.
$$

<span id="page-21-0"></span>Table 3. Classical design for non-parallelism example from Ding and Bailey (2003)

| $ -$<br>$A_{2i}$ | J.J | 4.U | 4.5 | 15.0 | 5.5 | 6.0 | 6.5 | $\sim$ 1.0 | $\overline{ }$ $\overline{ }$<br>$\sim$ .5 | 8 | ັ<br>$\circ$ . | -9.U     |
|------------------|-----|-----|-----|------|-----|-----|-----|------------|--------------------------------------------|---|----------------|----------|
| $\mu$            |     | . . |     |      |     |     |     |            |                                            | ັ |                | <u>ب</u> |

Classical design was applied to test parallelism, in which 12 doses are equally spaced with equal replication.  $X_{2j}$  is logarithm of dose and  $n_t$  is the number of dose replication (See Ding and Bailey, 2003). For the test line, use  $X_{2j}$  to generate  $Y_{2jk}$  based on  $Y_{2jk} = 16.44 +$ 85.19−16.44

 $\frac{85.19-16.44}{1+\exp[0.83(6.35-X_{2}])} + \epsilon_{1jk}$ . For the standard line, also use  $X_{2j}$  to obtain response  $Y'_{2jk}$  based on

the formula  $Y'_{2jk} = 13.61 + \frac{93.01 - 13.61}{1 + \text{exp} \left[ 0.8276.83 - 1.5255 \right]}$  $\frac{93.01-13.61}{1+\exp[0.82(6.83-X_2)]} + \epsilon_{2jk}$ . Draw the simulated data to create the

Figure 2.

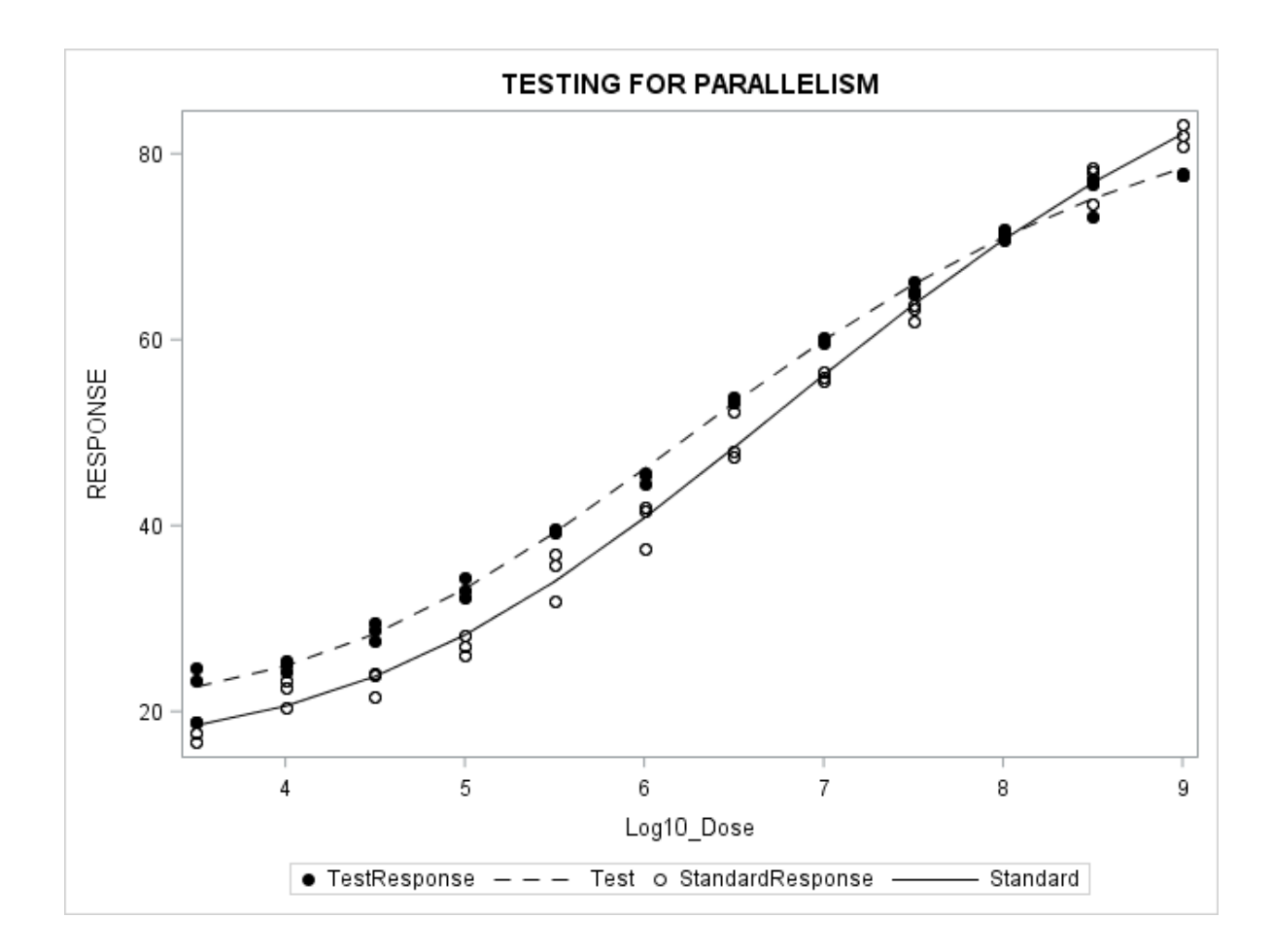

<span id="page-22-0"></span>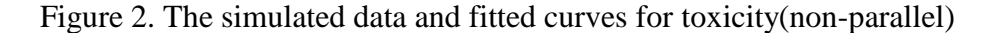

For this classical design, we also used nonlinear least-squares to estimate the parameters based on simulated data, which are shown as follows:

$$
\hat{a}_1 = 17.51, \hat{b}_1 = 0.85, \hat{d}_1 = 84.17, \hat{a}_2 = 12.96, \hat{b}_2 = 0.81, \hat{d}_2 = 92.71
$$
  

$$
var(\hat{a}_1) = 1.60^2, var(\hat{b}_1) = 0.06^2, var(\hat{d}_1) = 1.75^2
$$
  

$$
var(\hat{a}_2) = 2.04^2, var(\hat{b}_2) = 0.08^2, var(\hat{d}_2) = 3.58^2
$$

Then, the parallelism was also tested with classical design by using these new simulated data. For parameter  $\alpha$ , make an inference as follow:  $H_{01}: a_1 - D_L a_2 \leq 0$  versus  $H_{11}: a_1 -$ 

$$
D_L a_2 > 0. T_1 = \frac{\hat{a}_1 - D_L \hat{a}_2}{s.e.(\hat{a}_1 - D_L \hat{a}_2)} = 3.12
$$
, reject  $H_{01}$  since  $T_1 > t_{64,0.05} = 1.67$ .  $H_{02}: a_1 - D_U a_2 \ge 0$ 

versus  $H_{12}: a_1 - D_U a_2 < 0$ .  $T_2 = \frac{\hat{a}_1 - D_U \hat{a}_2}{\sum_{i=1}^n (\hat{a}_i - D_U \hat{a}_i)}$  $\frac{a_1 - b_0 a_2}{s.e.(\hat{a}_1 - b_0 \hat{a}_2)} = 0.44$ , fail to reject  $H_{0.2}$  since  $T_2 > -t_{64,0.05} =$ 

−1.67. For parameter b, make an inference as follow:  $H_{01}: b_1 - D_L b_2 \leq 0$  versus  $H_{11}: b_1 D_L b_2 > 0$ . Since  $T_1 = 2.29 > t_{64,0.05}$ , reject  $H_{01}$ .  $H_{02}$ :  $b_1 - D_U b_2 \ge 0$  versus  $H_{12}$ :  $b_1 - D_U b_2 <$ 0. Fail to reject  $H_{02}$  since  $T_2 = -1.38 > -t_{64,0.05}$ . For parameter d, make an inference as follow:  $H_{01}: d_1 - D_L d_2 \le 0$  versus  $H_{11}: d_1 - D_L d_2 > 0$ . Reject  $H_{01}$  since  $T_1 = 2.98 > t_{64,0.05}$ .  $H_{02}: d_1 - D_U d_2 \ge 0$  versus  $H_{12}: d_1 - D_U d_2 < 0$ . Reject  $H_{02}$  since  $T_2 = -6.61 < -t_{64,0.05}$ . The dose-response curves are non-parallel because not all null hypothesizes are rejected.

We got the D-optimal design for the two lines and the modified D-optimal design in Table 4. In this example, total of 36 responses are used to fit both lines, so the number of replicated responses of modified D-optimal design  $n_M$  is obtained by the nearest integer of  $P_M$ \* 36. From Table 4, we found modified D-optimal design has 6 selected dose levels and the number of replications are varied at each dose levels.

| $\boldsymbol{\mathrm{X}}$ |                    | 3.5  | 5.35           | 7.25  | 9     |       |      |
|---------------------------|--------------------|------|----------------|-------|-------|-------|------|
| $P_T$                     | Test line          | 0.25 | 0.25           | 0.25  | 0.25  |       |      |
| $\mathbf{X}$              |                    | 3.5  | 5.56           | 7.46  | 9     |       |      |
| $P_{\mathcal{C}}$         | Control line       | 0.25 | 0.25           | 0.25  | 0.25  |       |      |
| $\mathbf X$               |                    | 3.5  | 5.35           | 5.56  | 7.25  | 7.46  | 9    |
| $P_M$                     | Modified D-optimal | 0.25 | 0.125          | 0.125 | 0.125 | 0.125 | 0.25 |
| $n_M$                     |                    | Q    | $\overline{4}$ |       |       |       | Q    |

<span id="page-23-0"></span>Table 4. D-optimal design for non-parallel example

Then, D-optimal design was applied to test parallelism. For the test line, use X to generate  $Y_{2jk}$  based on  $Y_{1jk} = 16.44 + \frac{85.19 - 16.44}{1 + \exp(0.836.35)}$  $\frac{63.19 - 10.44}{1 + \exp[0.83(6.35 - X)]} + \epsilon_{1jk}$ . For the standard line, also use X to obtain response  $Y'_{2jk}$  based on the formula  $Y'_{2jk} = 13.61 + \frac{93.01 - 13.61}{1 + \exp(0.82/6.83)}$  $\frac{93.01-13.61}{1+\exp[0.82(6.83-X)]} + \epsilon_{2jk}$ . Estimated parameters were obtained, which are as follows:

$$
\hat{a}_1 = 14.34, \hat{b}_1 = 0.76, \hat{d}_1 = 87.05, \hat{a}_2 = 12.86, \hat{b}_2 = 0.76, \hat{d}_2 = 95.24
$$
  

$$
var(\hat{a}_1) = 1.45^2, var(\hat{b}_1) = 0.05^2, var(\hat{d}_1) = 1.63^2
$$
  

$$
var(\hat{a}_2) = 1.06^2, var(\hat{b}_2) = 0.04^2, var(\hat{d}_2) = 2.01^2
$$

Test the parallelism using this simulated data. For parameter  $\alpha$ , make an inference as follow:  $H_{01}: a_1 - D_L a_2 \le 0$  versus  $H_{11}: a_1 - D_L a_2 > 0$ .  $T_1 = 2.41$ , reject  $H_{01}$  since  $T_1 >$  $t_{58,0.05} = 1.67$ .  $H_{02}$ :  $a_1 - D_U a_2 \ge 0$  versus  $H_{12}$ :  $a_1 - D_U a_2 < 0.$   $T_2 = -0.88$ , fail to reject  $H_{02}$ since  $T_2 > -t_{58,0.05} = -1.67$ . For parameter b, make an inference as follow:  $H_{01}: b_1 - D_L b_2 \le$ 0 versus  $H_{11}: b_1 - D_L b_2 > 0$ . Reject  $H_{01}$  since  $T_1 = 2.58 > t_{58,0.05}$ .  $H_{02}: b_1 - D_U b_2 \ge 0$  versus  $H_{12}: b_1 - D_U b_2 < 0$ . Reject  $H_{02}$  since  $T_2 = -2.65 < -t_{58,0.05}$ . For parameter d, make an inference as follow:  $H_{01}: d_1 - D_L d_2 \le 0$  versus  $H_{11}: d_1 - D_L d_2 > 0$ . Reject  $H_{01}$  since  $T_1 =$  $4.74 > t_{58,0.05}$ .  $H_{02}$ :  $d_1 - D_U d_2 \ge 0$  versus  $H_{12}$ :  $d_1 - D_U d_2 < 0$ . Reject  $H_{02}$  since  $T_2 =$  $-10.69 < -t_{58,0.05}$ . So the dose-response curves are non-parallel based on the fact that not all the null hypothesis components are rejected. The results are summarized in Table 5.

As seen from Table 5, based on the results of the proposed test, the toxicity assay with two designs both do not provide compelling evidence that the response profiles are in fact parallel. While comparing the t value with critical value ( $t_{58,0.05} = 1.67$ ), it appears that the slopes and the plateaus are practically equivalent, and thus that the response profiles may be considered parallel. What's more, the fact that absolute t value for D-optimal design is always larger and it shows that it benefits the experimenter more for improving the precision of the assay.

In first example, inspection of Figure 1 suggests that the response profiles are approximately parallel. Testing parallelism with the two design methods both indicated that response lines are parallel. In contrast to the preceding example, the plot does give some

indication of non-parallel the second example response profiles, as the horizontal distance between the test observations and the standard observations appears to decrease somewhat as the response level increases. In order to validate the outperformance of the modified optimal design on the IUT test, we conduct simulation studies under several different scenarios.

| Parameter                                                    | Estimate | <b>SE</b> | T value for test<br>using $D_L$ | T value for test<br>using $D_{II}$ |
|--------------------------------------------------------------|----------|-----------|---------------------------------|------------------------------------|
| Ten-dose bioassay(parallel) with classical design            |          |           |                                 |                                    |
| a <sub>1</sub>                                               | 2.08     | 0.09      | 3.58                            | $-2.94$                            |
| a <sub>2</sub>                                               | 2.06     | 0.11      |                                 |                                    |
| b <sub>1</sub>                                               | $-1.45$  | 0.05      | 6.32                            | $-3.10$                            |
| b <sub>2</sub>                                               | $-1.34$  | 0.04      |                                 |                                    |
| $d_1$                                                        | 10.04    | 0.11      | 14.34                           | $-16.77$                           |
| d <sub>2</sub>                                               | 10.15    | 0.09      |                                 |                                    |
| Ten-dose bioassay(parallel) with modified D-optimal design   |          |           |                                 |                                    |
| a <sub>1</sub>                                               | 1.98     | 0.03      | 4.11                            | $-5.02$                            |
| a <sub>2</sub>                                               | 2.06     | 0.09      |                                 |                                    |
| b <sub>1</sub>                                               | $-1.41$  | 0.03      | 7.60                            | $-4.87$                            |
| b <sub>2</sub>                                               | $-1.36$  | 0.04      |                                 |                                    |
| $d_1$                                                        | 10.21    | 0.05      | 29.05                           | $-18.59$                           |
| d <sub>2</sub>                                               | 9.82     | 0.08      |                                 |                                    |
| Toxicity assay (non-parallel) with classical design          |          |           |                                 |                                    |
| a <sub>1</sub>                                               | 17.51    | 1.60      | 3.12                            | 0.44                               |
| a <sub>2</sub>                                               | 12.96    | 2.04      |                                 |                                    |
| b <sub>1</sub>                                               | 0.85     | 0.06      | 2.29                            | $-1.38$                            |
| b <sub>2</sub>                                               | 0.81     | 0.08      |                                 |                                    |
| $d_1$                                                        | 84.17    | 1.75      | 2.98                            | $-6.61$                            |
| $d_{\mathcal{D}}$                                            | 92.71    | 3.58      |                                 |                                    |
| Toxicity assay (non-parallel) with modified D-optimal design |          |           |                                 |                                    |
| $a_1$                                                        | 14.34    | 1.45      | 2.41                            | $-0.88$                            |
| a <sub>2</sub>                                               | 12.86    | 1.06      |                                 |                                    |
| $b_1$                                                        | 0.76     | 0.05      | 2.58                            | $-2.65$                            |
| b <sub>2</sub>                                               | 0.76     | 0.04      |                                 |                                    |
| $d_1$                                                        | 87.05    | 1.63      | 4.74                            | $-10.69$                           |
| $d_2$                                                        | 95.24    | 2.01      |                                 |                                    |

<span id="page-25-0"></span>Table 5. T value results for the two examples

#### <span id="page-26-0"></span>**4. SIMULATION STUDY**

Previous section shows some insight of the benefit of using D-optimal design for the IUT test. To assess more precise properties of the D-optimal design over the classical design method for testing the parallelism, we performed a simulation study based on the same simulation set-up in Jonkman and Sidik, 2009. The paper conduct simulation studies for testing parallelism under 5 different scenarios:

1. A case set  $a_1 = 2.02$ ,  $b_1 = -1.42$ ,  $c_1 = 2.31$ ,  $d_1 = 10.12$  for the test preparation, and  $a_2 = 2.04$ ,  $b_2 = -1.35$ ,  $c_2 = 2.59$ ,  $d_2 = 9.86$  for the standard preparation. The curves for the test and standard preparations are approximately parallel: that is, a case in which all three ratios are within the  $D_L$  and  $D_U$ . For this,  $a_1$ ,  $b_1$ ,  $c_1$ ,  $d_1$ ,  $a_2$ ,  $b_2$ ,  $c_2$ ,  $d_2$  are set equal to the parameter estimates from the example of section 3.

2. A case set  $a_1 = 2.0$ ,  $b_1 = -1.4$ ,  $c_1 = 2.3$ ,  $d_1 = 10.0$  for the test preparation, and  $a_2 =$ 2.0,  $b_2 = -1.4$ ,  $c_2 = 2.6$ ,  $d_2 = 10.0$  for the standard preparation. The curves are exactly parallel, and the only difference is the potency. Values  $a_1$ ,  $b_1$ ,  $c_1$ ,  $d_1$ ,  $a_2$ ,  $b_2$ ,  $c_2$ ,  $d_2$  are close to those from the example of section 3.

3. A case set  $a_1 = 1.6$ ,  $b_1 = -1.5$ ,  $c_1 = 2.3$ ,  $d_1 = 8.0$  for the test preparation, and  $a_2 =$ 2.0,  $b_2 = -1.2$ ,  $c_2 = 2.6$ ,  $d_2 = 10.0$  for the standard preparation. The ratios for the plateaus and the slope are all on the boundary for the equivalence test: that is,  $\frac{a_1}{a_2} = D_L = 0.8$ ,  $\frac{b_1}{b_2}$  $\frac{b_1}{b_2} = D_U =$ 

1.25, and 
$$
\frac{d_1}{d_2} = D_L = 0.8
$$
.

4. A case set  $a_1 = 1.5$ ,  $b_1 = -1.4$ ,  $c_1 = 2.3$ ,  $d_1 = 10.0$  for the test preparation, and  $a_2 =$ 2.0,  $b_2 = -1.4$ ,  $c_2 = 2.6$ ,  $d_2 = 10.0$  for the standard preparation. The ratio of the lower plateaus

is outside the equivalence limits for the IUT  $\left(\frac{a_1}{a_2}\right)$  $\frac{a_1}{a_2}$  <  $D_L$ ), but the slopes and the upper plateaus are equal.

5. A case set  $a_1 = 2.0$ ,  $b_1 = -1.5$ ,  $c_1 = 2.3$ ,  $d_1 = 10.0$  for the test preparation, and  $a_2 =$ 2.0,  $b_2 = -1.16$ ,  $c_2 = 2.6$ ,  $d_2 = 10.0$  for the standard preparation. The ratio of the slopes is outside the equivalence limits for the IUT  $\left(\frac{b_1}{b_2}\right)$  $\frac{b_1}{b_2}$  >  $D_U$ ), but both plateaus are equal.

At the first part, we considered the classical design in Table 1 to simulate the responses. Next, tested whether the dose-response curves are parallelism or not separately by IUT. Then we run this 10000 times to calculate the power of detecting the parallelism via IUT. The investigation was conducted in the same way for the above five cases.

At the second part, repeated all the steps in the previous part using the modified Doptimal design instead of the standard design. The "VNM" package in R was performed to obtain multiple-objective optimal design. The MOPT function was used to maximize the optimality criterion and verify the optimality of the generated design using the General Equivalence Theorem (See Hyun, Wong and Yang).

All the obtained D-optimal designs and the modified D-optimal design for each case are given in Table 6, 7, 8, 9, and 10.

| $\mathbf{X}$              | Control line<br>Test line |      | 1.88 | 1.89  | 2.95  | 4     |       |                |
|---------------------------|---------------------------|------|------|-------|-------|-------|-------|----------------|
| $P_C$                     |                           | 0.25 | 0.08 | 0.17  | 0.25  | 0.25  |       |                |
| $\boldsymbol{\mathrm{X}}$ |                           |      | 1.99 | 3.08  | 4     |       |       |                |
| $P_T$                     |                           | 0.25 | 0.25 | 0.25  | 0.25  |       |       |                |
| $\boldsymbol{\mathrm{X}}$ |                           |      | 1.88 | 1.89  | 1.99  | 2.95  | 3.08  | $\overline{4}$ |
| $P_M$                     | Modified D-<br>optimal    | 0.25 | 0.04 | 0.085 | 0.125 | 0.125 | 0.125 | 0.25           |
| $n_M$                     |                           |      |      | 3     | 4     | 4     | 3     | 8              |

<span id="page-27-0"></span>Table 6. Modified D-optimal design for two lines in case 1

| $\frac{X}{A}$    | Control line       |      | 1.88  | 2.95  |       |       |      |
|------------------|--------------------|------|-------|-------|-------|-------|------|
| $P_C$            |                    | 0.25 | 0.25  | 0.25  | 0.25  |       |      |
| $\boldsymbol{X}$ | Test line          |      | 2.01  | 3.08  |       |       |      |
| $P_T$            |                    | 0.25 | 0.25  | 0.25  | 0.25  |       |      |
| X                |                    |      | 1.88  | 2.01  | 2.95  | 3.08  |      |
| $P_M$            | Modified D-optimal | 0.25 | 0.125 | 0.125 | 0.125 | 0.125 | 0.25 |
| $n_M$            |                    |      |       |       |       |       |      |

<span id="page-28-0"></span>Table 7. Modified D-optimal design for two lines in case 2

<span id="page-28-1"></span>Table 8. Modified D-optimal design for two lines in case 3

| X                         | Control line       |      | 1.88  | 2.93  |       |       |      |
|---------------------------|--------------------|------|-------|-------|-------|-------|------|
| $P_C$                     |                    | 0.25 | 0.25  | 0.25  | 0.25  |       |      |
| X                         |                    |      | 1.97  | 3.1   | 4     |       |      |
| $P_T$                     | Test line          | 0.25 | 0.25  | 0.25  | 0.25  |       |      |
| $\boldsymbol{\mathrm{X}}$ |                    |      | 1.88  | 1.97  | 2.93  | 3.1   |      |
| $P_M$                     | Modified D-optimal | 0.25 | 0.125 | 0.125 | 0.125 | 0.125 | 0.25 |
| $n_M$                     |                    |      |       |       |       |       |      |

<span id="page-28-2"></span>Table 9. Modified D-optimal design for two lines in case 4

<span id="page-28-3"></span>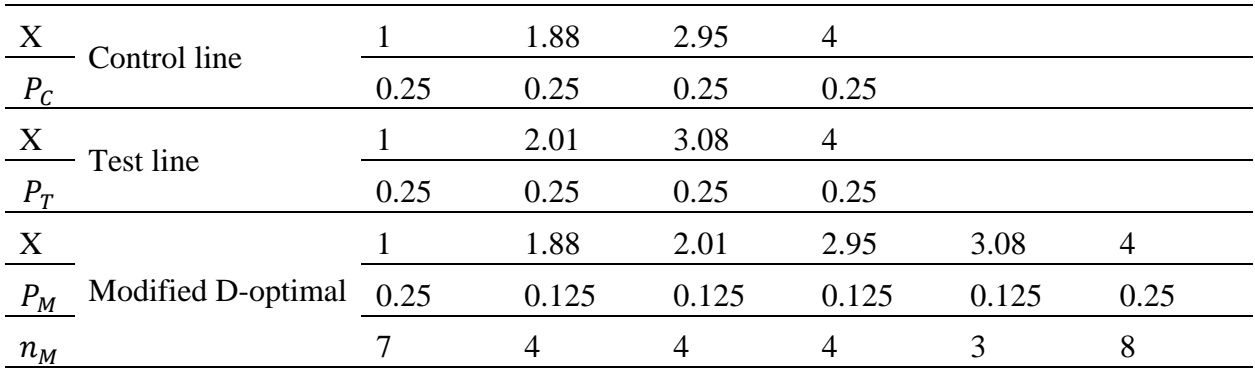

| $\boldsymbol{\mathrm{X}}$ | Control line       |      | 1.88  | 2.93  |       |       |      |
|---------------------------|--------------------|------|-------|-------|-------|-------|------|
| $P_C$                     | Test line          | 0.25 | 0.25  | 0.25  | 0.25  |       |      |
| $\underline{X}$           |                    |      | 1.96  | 3.1   |       |       |      |
| $P_T$                     |                    | 0.25 | 0.25  | 0.25  | 0.25  |       |      |
| $\boldsymbol{\mathrm{X}}$ |                    |      | 1.88  | 1.96  | 2.93  | 3.1   |      |
| $P_M$                     | Modified D-optimal | 0.25 | 0.125 | 0.125 | 0.125 | 0.125 | 0.25 |
| $n_M$                     |                    |      |       |       |       |       | 8    |

Table 10. Modified D-optimal design for two lines in case 5

The results of the simulations are shown in Table 11. For each test and each simulation case, the table value is power of detecting parallelism, which is the proportion of times among the 10,000 replicates that each test resulted in a declaration of parallelism. In case 1, the response curves are not exactly parallel but they are well within the equivalence limits, so we argue that they are approximately parallel. In this case, when the standard deviation of the two preparations was high, the classical design declared parallelism relatively rarely (16.89%), while the Doptimal design with the same test method, declared parallelism a majority of the time (85.14%). Also, it's true that the null hypotheses are easily rejected when the standard deviation is small. That is simulated data were closely distributed around the mean value and didn't change a lot. However, we could note that for a given value of  $\sigma$ , the proportion of declaring parallelism of Doptimal design was always greater than that of classical design. So, whatever the sigma is high or low, it always showed that the D-optimal design provides the preferred inference.

In case 2, the response curves are exactly parallel, and only the potency differs. In this case, the test with D-optimal design declared parallelism between 88.14% and 99.98% of the time. Because the null hypothesis for the test is true in this case, this means that the test maintained a rejection rate in a high level. For the both design approaches, the percentage of declaring parallelism increased as the standard deviation decreased. However, for standard

design, the proportion of rejecting hypothesizes decreased more greatly (from 87.62% to 20.53%). Overall, the results from cases 1 and 2 suggest that tests to establish parallelism with classical design may be more sensitive to the standard deviation of the data than the tests with Doptimal design. Even for small σ, still D-optimal design performs much better than classical design.

In case 3, the ratios of the slopes and the lower and upper plateaus were all set on the boundary of the equivalence limits. For this case, the tests with D-optimal design never declared parallelism for any of the 10,000 simulation replicates, regardless of the value of standard deviation. Similarly, the tests with classical design almost never declared parallelism in this case. Since the null hypothesis is true in this case, this represents an empirical type I error rate of zero. The results confirm that changing design approach would not affect the rejection ratio when the dose-response curves are not parallelism.

In case 4, the ratio of the lower plateaus was set just outside the equivalence limits  $\left(\frac{a_1}{a_2}\right)$  $\frac{a_1}{a_2} =$ 0.75), while the slopes and the upper plateaus were equal. Similarly, in case 5 the ratio of the slopes was outside the equivalence limits  $\left(\frac{b_1}{b_2}\right) = 1.29$ , but the upper and lower plateaus were equal. For both these cases, the both tests seldom declared parallelism regardless of the value of standard deviation, with a maximum rate of only 0.45% for classical design and 0.47% for Doptimal design. Since null hypothesis is true in this case, the proportions are less than type I error rates (0.05).

Overall, the simulation results indicate that the IUT with the modified D-optimal design for equivalence works better in all cases than with the classical design. The modified D-optimal design appears to be clearly more effective in the cases illustrated by the examples: precise assays where the true response curves are approximately or exactly parallel, and assays where

the standard deviation is relatively high. It is more likely that the true curves will be only approximately parallel with high standard deviation in practical situations, and thus it will be much more efficient to use the modified D-optimal design for testing parallelism in practice.

|            | σ                |           | 0.04           | 0.05             | 0.06     | 0.07           |
|------------|------------------|-----------|----------------|------------------|----------|----------------|
|            |                  | Classical | 0.8554         | 0.6069           | 0.3476   | 0.1689         |
| Case 1:    | parallel         | D-optimal | 0.9996         | 0.991            | 0.9481   | 0.8514         |
|            |                  | Classical | 0.8762         | 0.6462           | 0.3913   | 0.2053         |
| Case 2:    | Exactly parallel | D-optimal | 0.9998         | 0.9928           | 0.9548   | 0.8814         |
|            | Boundary         | Classical | $\Omega$       | 0                | $\theta$ | $\theta$       |
| Case $3$ : | Values           | D-optimal | $\overline{0}$ | $\overline{0}$   | $\theta$ | $\overline{0}$ |
|            | Unequal lower    | Classical | 0.006          | 0.0045           | 0.0014   | 0.0006         |
| Case 4:    | plateaus         | D-optimal | 0.0008         | 0.0019           | 0.0047   | 0.0036         |
|            |                  | Classical | 0.0006         | $\boldsymbol{0}$ | $\theta$ | $\overline{0}$ |
| Case 5:    | Unequal slopes   | D-optimal | 0.0047         | 0.005            | 0.0029   | 0.0003         |

<span id="page-31-0"></span>Table 11. The power for D-optimal design and Classical design

#### **5. SUMMARY**

<span id="page-32-0"></span>In this article, the problem of testing the parallelism of the response curves for a test preparation and a standard preparation using the 4PL model was discussed. we argued that the problem may be more accurately detected by IUT with implementing the D-optimal design. This result is obtained through comparing the ratio of rejecting null hypothesis, which can be readily constructed using the output from standard nonlinear regression software. The IUT was easily implemented by using a sequence of one-sided approximate t-tests, and rejecting the null hypothesis established evidence in favor of practically parallel response curves.

D-optimal design minimizes the variance of parameter estimated, so it appeared to be clearly more effective. The simulation results suggested that the modified D-optimal design indeed provides precise results of testing parallelism in the situations that the true response curves are indeed exactly or approximately parallel. The classical design does not help very much for reducing the variance of estimating the parameters while the D-optimal design does. The classical design becomes more problematic when there is large variance in the dataset. In the simulation cases where the true response curves were clearly nonparallel, both designs failed to support parallelism the vast majority of the time. As we have noted before, approximately parallel lines with high standard deviation are more likely to be tested in practice and this study suggests to use that the modified D-optimal design can be employed for testing parallelism in real bioassay.

A potential question is that we just used one test method to compare the D-optimal design and the classical design. Thus, further study is recommended to contrast the two designs in other testing methods, such F test or chi-square test.

#### **REFERENCES**

- <span id="page-33-0"></span>Berger, R. L. (1982). Multiparameter hypothesis testing and acceptance sampling. Technometrics 24:295–300.
- Berger, R. L., Hsu, J. C. (1996). Bioequivalence trials, intersection-union tests, and equivalence confidence sets. Statist. Sci. 11:283–319.
- Callahan, J. D., Sajjadi, N. C. (2003). Testing the null hypothesis for a specified difference the right way to test for parallelism. BioProcessing J. March/April:71–77.
- Casella, G., Berger, R. L. (1990). Statistical Inference. Belmont, CA: Duxbury Press.
- Finney, D. J. (1976). Radioligand assay. Biometrics 32:721–740.
- Dykstra, O. (1971), "The Augmentation of Experimental Data to Maximize |X′X|," Technometrics, 13, 682488.
- Gottschalk, P. G., Dunn, J. R. (2005). Measuring parallelism, linearity, and relative potency in bioassay and immunoassay data. J. Biopharm. Statist. 15:437–463.
- Hauck, W. W., Capen, R. C., Callahan, J. D., De Muth, J. E., Hsu, H., Lansky, D., Sajjadi, N. C., Seaver, S. S., Singer, R. H., Weisman, D. (2005). Assessing parallelism prior to determining relative potency. PDA J. Pharm. Sci. Technol. 59:127–137.
- Kpamegan, E. P. (2005). A comparative study of statistical methods to assess dilutional similarity. BioPharm Inter. 18(10):60–63.
- Li, G. and Majumdar, D. (2007), D-optimal designs for logistic models with three and four Parameters, Journal of Statistical Planning and Inference, 138 (2008) 1950–1959.
- Hebble, T. L., and Mitchell, T. J. (1972), I "'Repairing' Response Surface Designs," Technornetrics, 14, 767-779.
- Hyun, S. W., Wong, W. K. and Yang Y.(2018), VNM: An R Package for Finding Multiple-Objective Optimal Designs for the 4-Parameter Logistic Model, Journal of Statistical Software, DOI: 10.18637/jss.v083.i05.
- Jeffrey N. Jonkman & Kurex Sidik (2009) Equivalence Testing for Parallelism in the Four-Parameter Logistic Model, Journal of Biopharmaceutical Statistics, 19:5, 818-837.
- Toby J. Mitchell (2000), An Algorithm for the Construction of "D-Optimal" Experimental Designs, Technometrics, 42:1, 48-54.
- Mitchell, T. J. (I 972), "An Algorithm for the Construction of 'D-Optimal' Experimental Designs, Applied to First-Order Models," ORNL-4777, Oak Ridge National Laboratory.
- Mitchell, T. J., and Miller, F. L., Jr. (1970), "Use of 'Design Repair' to Construct Designs for Special Linear Models," in Mathematical Division Annual Progress Report (ORNL-466l), Oak Ridge National Laboratory.
- Wynn, H. P. (l970), "The Sequential Generation of D-Optimum Experimental Designs," The Annals of Mathematical Statistics, 41, 1655-1664.
- V.V. Fedorov, Theory of Optimal Experiments, Academic Press, 1972.
- V.V. Fedorov, and P. Hackl, Model-Oriented Design of Experiments, Springer, New York, 1997.
- S.W. Hyun, and W.K. Wong, Multiple-Objective Optimal Designs for Studying the Dose Response Function and Interesting Dose Levels, Int J Biostat. 2015 Nov, DOI: 10.1515/ijb-2015-0044.
- J.M. McGree, J.A. Eccleston, and S.B. Duffull, Compound Optimal Design Criteria for Nonlinear Models, Journal of Biopharmaceutical Statistics. 18 (2008), pp. 646-661.
- F. Pukelsheim, Optimal Design of Experiments, Society for Industrial and Applied Mathematics (SIAM), Philadelphia, PA, 2006

### **APPENDIX A. R CODES FOR T-VALUES OF CLASSICAL DESIGN**

```
Y<-function(par,x,e){
n <-length(x)Y \le rep(0,n)for(i in 1:n)\{Y[i] < -par[1] + (par[4] - par[1])/(1 + exp(par[2]*(par[3] - x[i])) + e[i])return(Y)}
# ten-dosebioassay
pa1<-c(2.02,-1.42,2.31,10.12)
pa2<-c(2.04,-1.35,2.59,10.12)
x11 < -seq(1.1, 3.8, 0.3)px1 < -rep(x11,3)pe1<-rnorm(30,0,0.04)
y11 < -Y(pa1,px1,pe1) #ten-dose test
pe2<-rnorm(30,0,0.04)
y12<-Y(pa2,px1,pe2) #ten-dose control
m<-nls(y11~a+(d-a)/(1+exp(b*(c-px1))),start=list(a=2.02,b=-1.42,c=2.31,d=10.12))
(tm<\text{-summary}(m))n < -nls(y12-a+(d-a)/(1+exp(b*(c-px1))), start=list(a=2.04,b=-1.35,c=2.59,d=9.86))(tn<\text{-summary}(n))#toxicityassay
pa3<-c(16.44,0.83,6.35,85.19)
pa4<-c(13.61,0.82,6.83,93.01)
x21 < -seq(3.5,9,0.5)px2 < -c(x21, x21, x21)e31 <-morm(12,0,1.4)e32<-rnorm(12,0,1.4)
e33<-rnorm(12,0,1.4)
pe3<-c(e31,e32,e33)
y21<-Y(pa3,px2,pe3) #toxicity control
e41 <-rnorm(12,0,1.4)e42 <- rnorm(12,0,1.4)e43<-rnorm(12,0,1.4)
pe4<-c(e41,e42,e43)
y22<-Y(pa4,px2,pe4) #toxicity test
p\leq -nls(y21\sim a+(d-a)/(1+exp(b*(c-px2))), start=list(a=16.44,b=0.83,c=6.35,d=85.19))
(tp<\text{-summary}(p))q \leq -n\lg(y22 \sim a + (d-a)/(1 + \exp(b*(c-px2))), start=list(a=13.61,b=0.82,c=6.83,d=93.01))
(tq<\text{-summary}(q))DI=0.8Du=1.25T1 = seq(3)T2 = seq(3)for(i in 1:4)\{
```
T1[i]=(abs(tm\$coefficients[i,1])-

```
Dl*abs(tn$coefficients[i,1]))/sqrt(tm$coefficients[i,2]^2+Dl^2*tn$coefficients[i,2]^2)
   T2[i]=(abs(tm$coefficients[i,1])-
```
Du\*abs(tn\$coefficients[i,1]))/sqrt(tm\$coefficients[i,2]^2+Du^2\*tn\$coefficients[i,2]^2)

}

```
T1
  T2
  TT1=seq(3)TT2=seq(3)for(i in 1:4)\{TT1[i]=(tp$coefficients[i,1]-
Dl*tq$coefficients[i,1])/sqrt(tp$coefficients[i,2]^2+Dl^2*tq$coefficients[i,2]^2)
   TT2[i]=(tp$coefficients[i,1]-
Du*tq$coefficients[i,1])/sqrt(tp$coefficients[i,2]^2+Du^2*tq$coefficients[i,2]^2)
   }
```
TT1

TT2

## **APPENDIX B. R CODES FOR T-VALUES OF D-OPTIMAL DESIGN**

```
library("VNM")
  Design1<- MOPT(LB = 1, UB = 4, P = c(2.02, 8.10, 10.07, -1.42), lambda = c(1,0), delta = -1,
r = 30, verbose = TRUE)
  Design2<- MOPT(LB = 1, UB = 4, P = c(2.04, 7.82, 13.33, -1.35), lambda = c(1,0), delta = -1,
r = 30, verbose = TRUE)
  summary(Design1)
  summary(Design2)
  library("VNM")
  Design1<- MOPT(LB = 3.5, UB = 9, P = c(16.44, 68.75, 572.49, 0.83), lambda = c(1,0), delta
= 1, r = 36, verbose = TRUE)
  Design2<- MOPT(LB = 3.5, UB = 9, P = c(13.61, 79.4, 925.19, 0.82), lambda = c(1,0), delta =
1, r = 36, verbose = TRUE)
  summary(Design1)
  summary(Design2)
  ##case2##
  Design1<- MOPT(LB = 1, UB = 4, P = c(2, 8, 9.97, -1.4), lambda = c(1,0), delta = -1, r = 30,
verbose = TRUE)
  Design2<- MOPT(LB = 1, UB = 4, P = c(2, 8, 13.46, -1.4), lambda = c(1,0), delta = -1, r = 30,
verbose = TRUE)
  summary(Design1)
  summary(Design2)
  ##case3##
  Design1<- MOPT(LB = 1, UB = 4, P = c(1.6, 6.4, 9.97, -1.5), lambda = c(1,0), delta = -1, r =
30, verbose = TRUE)
  Design2<- MOPT(LB = 1, UB = 4, P = c(2, 8, 13.46, -1.2), lambda = c(1,0), delta = -1, r = 30,
verbose = TRUE)
  summary(Design1)
  summary(Design2)
  ##case4##
  Design1<- MOPT(LB = 1, UB = 4, P = c(1.5, 8.5, 9.97, -1.4), lambda = c(1,0), delta = -1, r =
30, verbose = TRUE)
  Design2<- MOPT(LB = 1, UB = 4, P = c(2, 8, 13.46, -1.4), lambda = c(1,0), delta = -1, r = 30,
verbose = TRUE)
  summary(Design1)
  summary(Design2)
  case##case5##
  Design1<- MOPT(LB = 1, UB = 4, P = c(2, 8, 9.97, -1.5), lambda = c(1,0), delta = -1, r = 30,
verbose = TRUE)
  Design2<- MOPT(LB = 1, UB = 4, P = c(2, 8, 13.46, -1.16), lambda = c(1,0), delta = -1, r = 30,
verbose = TRUEsummary(Design1)
  summary(Design2)
  ##############################################
  Y \leq-function(par,x,e){
```

```
n <-length(x)Y \le rep(0,n)for(i in 1:n)\{Y[i] < -\frac{par[1] + (par[4] - par[1])}{(1 + exp(par[2] * (par[3] - x[i])) + e[i])}return(Y)}
  # ten-dosebioassay
   pa1<-c(2.02,-1.42,2.31,10.12)
   pa2<-c(2.04,-1.35,2.59,9.86)
  dx1 < -c(rep(1,7),rep(1.88,1),rep(1.89,3),rep(1.99,4),rep(2.95,4),rep(3.08,3),rep(4,8))
  D = 0.8Du=1.25r d=0total=0
  t1 < -qt(0.05, 52, lower.tail = FALSE)t2 < -qt(0.05, 52)e11<-rnorm(20,0,0.04)
   e12<-rnorm(20,0,0.04)
   e13<-rnorm(20,0,0.04)
   pe1<-c(e11,e12,e13)
   dy11 < -Y(pa1,dx1,pe1) #test
  e21 <-rnorm(20,0,0.05)
  e22<-rnorm(20,0,0.05)
  e23<-rnorm(20,0,0.05)
  pe2<-c(e21,e22,e23)
  dy12 < Y(pa2,dx1,pe2) #control
  dm<-nls(dy11~a+(d-a)/(1+exp(b*(c-dx1))),start=list(a=2.02,b=-1.42,c=2.31,d=10.12),control 
= list(maxiter = 100))
  tdm<-summary(dm)
  dn<-nls(dy12~a+(d-a)/(1+exp(b*(c-dx1))),start=list(a=2.04,b=-1.35,c=2.59,d=9.86),control =
list(maxiter = 100))
  tdn<-summary(dn)
  dT1=seq(4)dT2 = seq(4)for(i in 1:4)\{dT1[i]=(abs(tdm$coefficients[i,1])-
Dl*abs(tdn$coefficients[i,1]))/sqrt(tdm$coefficients[i,2]^2+Dl^2*tdn$coefficients[i,2]^2)
  dT2[i]=(abs(tdm$coefficients[i,1])-
Du*abs(tdn$coefficients[i,1]))/sqrt(tdm$coefficients[i,2]^2+Du^2*tdn$coefficients[i,2]^2)}
  if(dT1[1]>t1 & dT1[2]>t1 & dT1[4]>t1 & dT2[1]<t2 & dT2[2]<t2 & dT2[4]<t2){
  r d=r d+1}
  ##########################################
  Y<-function(par,x,e){
  n <-length(x)Y \le rep(0,n)for(i in 1:n)\{
```

```
Y[i] < -\text{par}[1] + (\text{par}[4] - \text{par}[1]) / (1 + \exp(\text{par}[2] * (\text{par}[3] - x[i])) + \text{el}[i])return(Y)}
   # ten-dosebioassay
   pa1<-c(16.44,0.83,6.35,85.19)
   pa2<-c(13.61,0.82,6.83,93.01)
   dx1 < -c(rep(3.5,18),rep(5.35,9),rep(5.56,9),rep(7.25,9),rep(7.46,9),rep(9,18))
   D = 0.8Du=1.25
   r d=0total=0
   t1 < -qt(0.05, 64, lower.tail = FALSE)t2 < -qt(0.05, 64)e11<-morm(24,0,1.6)e12 <-morm(24,0,1.6)e13<-rnorm(24,0,1.6)pe1 < -c(e11, e12, e13)dy11 < -Y(pa1,dx1,pe1) #test
   e21 <- rnorm(24,0,1.6)e^{22} - rnorm(24,0,1.6)e23 <- rnorm(24, 0, 1.6)pe2<-c(e21,e22,e23)
   dy12 < -Y(pa2, dx1, pe2)#control
   dm<-nls(dy11~a+(d-a)/(1+exp(b*(c-dx1))),start=list(a=16.44,b=0.83,c=6.35,d=85.19),control
= list(maxiter = 100))
   tdm<-summary(dm)
   dn<-nls(dy12~a+(d-a)/(1+exp(b*(c-dx1))),start=list(a=13.61,b=0.82,c=6.83,d=93.01),control
= list(maxiter = 100))
   tdn<-summary(dn)
   dT1=seq(4)dT2 = seq(4)for(i in 1:4)\{dT1[i]=(abs(tdm$coefficients[i,1])-
Dl*abs(tdn$coefficients[i,1]))/sqrt(tdm$coefficients[i,2]^2+Dl^2*tdn$coefficients[i,2]^2)
   dT2[i]=(abs(tdm$coefficients[i,1])-
Du*abs(tdn$coefficients[i,1]))/sqrt(tdm$coefficients[i,2]^2+Du^2*tdn$coefficients[i,2]^2)}
   if(dT1[1]>t1 & dT1[2]>t1 & dT1[4]>t1 & dT2[1]<t2 & dT2[2]<t2 & dT2[4]<t2){
```

```
r d=r d+1}
```
## **APPENDIX C. R CODES FOR POWER OF CLASSICAL DESIGN**

```
Y<-function(par,x,e){
  n <-length(x)Y \le rep(0,n)for(i in 1:n)\{Y[i] < -par[1] + (par[4] - par[1])/(1 + exp(par[2]*(par[3] - x[i])) + e[i])return(Y)}
  # ten-dosebioassay
   pa1<-c(2.02,-1.42,2.31,10.12)
   pa2<-c(2.04,-1.35,2.59,10.12)
   x11 < -seq(1.1, 3.8, 0.3)px1 < -rep(x11,3)D = 0.8Du=1.25t1 < -qt(0.05, 52, lower.tail = FALSE)t2 < -qt(0.05, 52)T1=seq(3)T2=seq(3)r=0a=0total=0
  for(j in 1:10000){
   pe1<-rnorm(30,0,0.07)
   y11<-Y(pa1,px1,pe1) #ten-dose control
  pe2<-rnorm(30,0,0.07)
  y12 \leftarrow Y(pa2, px1, pe2)#ten-dose test
  m<-nls(y11~a+(d-a)/(1+exp(b*(c-px1))),start=list(a=2.02,b=-1.42,c=2.31,d=10.12))
  tm < -summn < -nls(y12-a+(d-a)/(1+exp(b*(c-px1))), start=list(a=2.04,b=-1.35,c=2.59,d=9.86))tn < -sum + v(n)for(i in 1:4)\{T1[i]=(abs(tm$coefficients[i,1])-
Dl*abs(tn$coefficients[i,1]))/sqrt(tm$coefficients[i,2]^2+Dl^2*tn$coefficients[i,2]^2)
   T2[i]=(abs(tm$coefficients[i,1])-
Du*abs(tn$coefficients[i,1]))/sqrt(tm$coefficients[i,2]^2+Du^2*tn$coefficients[i,2]^2)}
  total=total+1
  if(T1[1]>t1 & T1[2]>t1 & T1[4]>t1 & T2[1]<t2 & T2[2]<t2 & T2[4]<t2){
  r=r+1}
   }
  (power_no<-r/total)
  ####################################################################
  #case2
  Y<-function(par,x,e){
  n <-length(x)Y \le rep(0,n)
```

```
for(i in 1:n)\{Y[i] < -par[1] + (par[4] - par[1]) / (1 + exp(par[2]*(par[3] - x[i])) + e[i])return(Y)}
  # ten-dosebioassay
   pa1<-c(2,-1.4,2.3,10)
   pa2<-c(2,-1.4,2.6,10)
   x11 < -seq(1.1, 3.8, 0.3)px1 < -rep(x11,3)D = 0.8Du=1.25t1 < -qt(0.05, 52, lower.tail = FALSE)t2 < -qt(0.05, 52)T1=seq(3)T2=seq(3)r=0a=0total=0
  for(j in 1:10000){
   pe1<-rnorm(30,0,0.07)
   y11<-Y(pa1,px1,pe1) #ten-dose control
  pe2<-rnorm(30,0,0.07)
  y12<-Y(pa2,px1,pe2) #ten-dose test
  m<-nls(y11~a+(d-a)/(1+exp(b*(c-px1))),start=list(a=2.02,b=-1.42,c=2.31,d=10.12))
  tm<-summary(m)
  n<-nls(y12~a+(d-a)/(1+exp(b*(c-px1))),start=list(a=2.04,b=-1.35,c=2.59,d=9.86))
  tn < -sum + v(n)for(i in 1:4){
  T1[i]=(abs(tm$coefficients[i,1])-
Dl*abs(tn$coefficients[i,1]))/sqrt(tm$coefficients[i,2]^2+Dl^2*tn$coefficients[i,2]^2)
   T2[i]=(abs(tm$coefficients[i,1])-
Du*abs(tn$coefficients[i,1]))/sqrt(tm$coefficients[i,2]^2+Du^2*tn$coefficients[i,2]^2)}
  total=total+1
  if(T1[1]>t1 & T1[2]>t1 & T1[4]>t1 & T2[1]<t2 & T2[2]<t2 & T2[4]<t2){
  r=r+1}
   }
  (power_no<-r/total)
  ####################################################################
  #case3
  Y<-function(par,x,e){
  n <-length(x)Y \le rep(0,n)for(i in 1:n)\{Y[i]<-par[1]+(par[4]-par[1])/(1+exp(par[2]*(par[3]-x[i])))+e[i]}
   return(Y)}
  # ten-dosebioassay
   pa1<-c(1.6,-1.5,2.3,8)
```

```
pa2<-c(2,-1.2,2.6,10)
   x11 < -seq(1.1, 3.8, 0.3)px1 < -rep(x11,3)D = 0.8Du=1.25t1 < -qt(0.05, 52, lower.tail = FALSE)t2 < -qt(0.05, 52)T1=seq(3)T2=seq(3)r=0a=0total=0
  for(j in 1:10000){
   pe1<-rnorm(30,0,0.04)
   y11<-Y(pa1,px1,pe1) #ten-dose control
  pe2<-rnorm(30,0,0.04)
  y12<-Y(pa2,px1,pe2) #ten-dose test
  m<-nls(y11~a+(d-a)/(1+exp(b*(c-px1))),start=list(a=2.02,b=-1.42,c=2.31,d=10.12))
  tm<-summary(m)
  n < -nls(y12-a+(d-a)/(1+exp(b*(c-px1))), start=list(a=2.04,b=-1.35,c=2.59,d=9.86))tn < -sum + v(n)for(i in 1:4)\{T1[i]=(abs(tm$coefficients[i,1])-
Dl*abs(tn$coefficients[i,1]))/sqrt(tm$coefficients[i,2]^2+Dl^2*tn$coefficients[i,2]^2)
  T2[i]=(abs(tm$coefficients[i,1])-
Du*abs(tn$coefficients[i,1]))/sqrt(tm$coefficients[i,2]^2+Du^2*tn$coefficients[i,2]^2)}
  total=total+1
  if(T1[1]>t1 & T1[2]>t1 & T1[4]>t1 & T2[1]<t2 & T2[2]<t2 & T2[4]<t2){
  r=r+1}
   }
  (power_no<-r/total)
  ####################################################################
  #case4
  Y<-function(par,x,e){
  n <-length(x)Y \le rep(0,n)for(i in 1:n)\{Y[i] < -\frac{par[1] + (par[4] - par[1])}{(1 + exp(par[2] * (par[3] - x[i])) + e[i])}return(Y)}
  # ten-dosebioassay
   pa1<-c(1.5,-1.4,2.3,10)
   pa2<-c(2,-1.4,2.6,10)
   x11 < -seq(1.1, 3.8, 0.3)px1 < -rep(x11,3)DI=0.8Du=1.25
```

```
t1 < -qt(0.05, 52, lower.tail = FALSE)t2 < -qt(0.05, 52)T1=seq(3)T2=seq(3)r=0a=0total=0
  for(j in 1:10000){
   pe1<-rnorm(30,0,0.07)
   y11<-Y(pa1,px1,pe1) #ten-dose control
  pe2<-rnorm(30,0,0.07)
  y12<-Y(pa2,px1,pe2) #ten-dose test
  m<-nls(y11~a+(d-a)/(1+exp(b*(c-px1))),start=list(a=2.02,b=-1.42,c=2.31,d=10.12))
  tm<-summary(m)
  n<-nls(y12~a+(d-a)/(1+exp(b*(c-px1))),start=list(a=2.04,b=-1.35,c=2.59,d=9.86))
  tn < -summary(n)for(i in 1:4){
  T1[i]=(abs(tm$coefficients[i,1])-
Dl*abs(tn$coefficients[i,1]))/sqrt(tm$coefficients[i,2]^2+Dl^2*tn$coefficients[i,2]^2)
   T2[i]=(abs(tm$coefficients[i,1])-
Du*abs(tn$coefficients[i,1]))/sqrt(tm$coefficients[i,2]^2+Du^2*tn$coefficients[i,2]^2)}
  total=total+1
  if(T1[1]>t1 & T1[2]>t1 & T1[4]>t1 & T2[1]<t2 & T2[2]<t2 & T2[4]<t2){
  r=r+1}
   }
  (power_no<-r/total)
  ####################################################################
  #case5
  Y<-function(par,x,e){
  n <-length(x)Y \le rep(0,n)for(i in 1:n)\{Y[i]<-par[1]+(par[4]-par[1])/(1+exp(par[2]*(par[3]-x[i])))+e[i]}
   return(Y)}
  # ten-dosebioassay
   pa1<-c(2,-1.5,2.3,10)
   pa2 < -c(2,-1.16,2.6,10)x11 < -seq(1.1, 3.8, 0.3)px1 < -rep(x11,3)D = 0.8Du=1.25t1 < -qt(0.05, 52, lower.tail = FALSE)t2 < -qt(0.05, 52)T1 = seq(3)T2 = seq(3)r=0
```

```
36
```

```
a=0total=0
  for(j in 1:10000){
   pe1<-rnorm(30,0,0.06)
   y11<-Y(pa1,px1,pe1) #ten-dose control
  pe2<-rnorm(30,0,0.06)
  y12<-Y(pa2,px1,pe2) #ten-dose test
  m<-nls(y11~a+(d-a)/(1+exp(b*(c-px1))),start=list(a=2.02,b=-1.42,c=2.31,d=10.12))
  tm < -summn<-nls(y12~a+(d-a)/(1+exp(b*(c-px1))),start=list(a=2.04,b=-1.35,c=2.59,d=9.86))
  tn < -summary(n)for(i in 1:4)\{T1[i]=(abs(tm$coefficients[i,1])-
Dl*abs(tn$coefficients[i,1]))/sqrt(tm$coefficients[i,2]^2+Dl^2*tn$coefficients[i,2]^2)
  T2[i]=(abs(tm$coefficients[i,1])-
Du*abs(tn$coefficients[i,1]))/sqrt(tm$coefficients[i,2]^2+Du^2*tn$coefficients[i,2]^2)}
  total=total+1
  if(T1[1]>t1 & T1[2]>t1 & T1[4]>t1 & T2[1]<t2 & T2[2]<t2 & T2[4]<t2){
  r=r+1}
   }
  (power_no<-r/total)
```
# **APPENDIX D. R CODES FOR POWER OF D-OPTIMAL DESIGN**

```
#case1#
  Y<-function(par,x,e){
  n <-length(x)Y \le rep(0,n)for(i in 1:n)\{Y[i] < -\text{par}[1] + (\text{par}[4] - \text{par}[1]) / (1 + \exp(\text{par}[2] * (\text{par}[3] - x[i])) + \text{el}[i])return(Y)}
  # ten-dosebioassay
   pa1<-c(2.02,-1.42,2.31,10.12)
   pa2<-c(2.04,-1.35,2.59,10.12)
  dx1 < -c(rep(1,7),rep(1.88,1),rep(1.89,3),rep(1.99,4),rep(2.95,4),rep(3.08,3),rep(4,8))
  D = 0.8Du=1.25r d=0total=0
  dT1=seq(4)dT2 = seq(4)t1 < -qt(0.05, 52, lower.tail = FALSE)t2 < -qt(0.05, 52)for(j in 1:10000){
   pe1<-rnorm(30,0,0.07)
   dy11<-Y(pa1,dx1,pe1) #ten-dose control
  pe2<-rnorm(30,0,0.07)
  dy12 < -Y(pa2,dx1,pe2) #ten-dose test
  dm<-nls(dy11~a+(d-a)/(1+exp(b*(c-dx1))),start=list(a=2.02,b=-1.42,c=2.31,d=10.12),control
= list(maxiter = 100))
  tdm<-summary(dm)
  dn<-nls(dy12~a+(d-a)/(1+exp(b*(c-dx1))),start=list(a=2.04,b=-1.35,c=2.59,d=9.86),control =
list(maxiter = 100)
  tdn<-summary(dn)
   for(i in 1:4)\{dT1[i]=(abs(tdm$coefficients[i,1])-
Dl*abs(tdn$coefficients[i,1]))/sqrt(tdm$coefficients[i,2]^2+Dl^2*tdn$coefficients[i,2]^2)
  dT2[i]=(abs(tdm$coefficients[i,1])-
Du*abs(tdn$coefficients[i,1]))/sqrt(tdm$coefficients[i,2]^2+Du^2*tdn$coefficients[i,2]^2)}
  total=total+1
  if(dT1[1]>t1 & dT1[2]>t1 & dT1[4]>t1 & dT2[1]<t2 & dT2[2]<t2 & dT2[4]<t2){
  r_d = r_d + 1}
  (power d \lt -r d/total)
  ########################################################
  #case2
  Y<-function(par,x,e){
  n <-length(x)
```

```
Y \le rep(0,n)for(i in 1:n)\{Y[i] < -\text{par}[1] + (\text{par}[4] - \text{par}[1]) / (1 + \exp(\text{par}[2] * (\text{par}[3] - x[i])) + \text{len}[i])return(Y)}
   # ten-dosebioassay
   pa1<-c(2,-1.4,2.3,10)
   pa2 < -c(2,-1.4,2.6,10)dx1 < -c(rep(1,7),rep(1.88,4),rep(2.01,4),rep(2.95,4),rep(3.08,3),rep(4,8))
   DI=0.8Du=1.25
   r \neq 0total=0
   dT1=seq(4)dT2=seq(4)t1 < -qt(0.05, 52, lower.tail = FALSE)t2 < -qt(0.05, 52)for(j in 1:10000){
   pe1<-rnorm(30,0,0.04)
   dy11<-Y(pa1,dx1,pe1) #ten-dose control
   pe2<-rnorm(30,0,0.04)
   dy12 < -Y(pa2,dx1,pe2) #ten-dose test
   dm<-nls(dy11~a+(d-a)/(1+exp(b*(c-dx1))),start=list(a=2.02,b=-1.42,c=2.31,d=10.12),control
= list(maxiter = 100))
   tdm<-summary(dm)
   dn<-nls(dy12~a+(d-a)/(1+exp(b*(c-dx1))),start=list(a=2.04,b=-1.35,c=2.59,d=9.86),control =
list(maxiter = 100)
   tdn<-summary(dn)
   for(i in 1:4)\{dT1[i]=(abs(tdm$coefficients[i,1])-
Dl*abs(tdn$coefficients[i,1]))/sqrt(tdm$coefficients[i,2]^2+Dl^2*tdn$coefficients[i,2]^2)
   dT2[i]=(abs(tdm$coefficients[i,1])-
Du*abs(tdn$coefficients[i,1]))/sqrt(tdm$coefficients[i,2]^2+Du^2*tdn$coefficients[i,2]^2)}
   total=total+1
   if(dT1[1]>t1 & dT1[2]>t1 & dT1[4]>t1 & dT2[1]<t2 & dT2[2]<t2 & dT2[4]<t2){
  r_d=r_d+1}
   (power_d<-r_d/total)
   ########################################################
   #case3
   Y<-function(par,x,e){
   n <-length(x)Y \leq -\text{rep}(0,n)for(i in 1:n)\{Y[i] < -\frac{par[1] + (par[4] - par[1])}{(1 + exp(par[2] * (par[3] - x[i])) + e[i])}return(Y)}
   # ten-dosebioassay
```

```
pa1 < -c(1.6,-1.5,2.3,8)pa2 < -c(2,-1.2,2.6,10)dx1 < -c(rep(1,7),rep(1.88,4),rep(1.97,4),rep(2.93,4),rep(3.10,3),rep(4,8))
  D = 0.8Du=1.25r d=0total=0
  dT1=seq(4)dT2 = seq(4)t1 < -qt(0.05, 52, lower.tail = FALSE)t2 < -qt(0.05, 52)for(j in 1:10000){
   pe1<-rnorm(30,0,0.06)
   dy11<-Y(pa1,dx1,pe1) #ten-dose control
  pe2<-rnorm(30,0,0.06)
  dy12 < -Y(pa2,dx1,pe2) #ten-dose test
  dm<-nls(dy11~a+(d-a)/(1+exp(b*(c-dx1))),start=list(a=2.02,b=-1.42,c=2.31,d=10.12),control
= list(maxiter = 100))
  tdm<-summary(dm)
  dn<-nls(dy12~a+(d-a)/(1+exp(b*(c-dx1))),start=list(a=2.04,b=-1.35,c=2.59,d=9.86),control =
list(maxiter = 100)
  tdn<-summary(dn)
   for(i in 1:4)\{dT1[i]=(abs(tdm$coefficients[i,1])-
Dl*abs(tdn$coefficients[i,1]))/sqrt(tdm$coefficients[i,2]^2+Dl^2*tdn$coefficients[i,2]^2)
  dT2[i]=(abs(tdm$coefficients[i,1])-
Du*abs(tdn$coefficients[i,1]))/sqrt(tdm$coefficients[i,2]^2+Du^2*tdn$coefficients[i,2]^2)}
  total=total+1
  if(dT1[1]>t1 & dT1[2]>t1 & dT1[4]>t1 & dT2[1]<t2 & dT2[2]<t2 & dT2[4]<t2){
  r_d = r_d + 1}
  (power d \lt -r d/total)
  ########################################################
  #case4
  Y<-function(par,x,e){
  n <-length(x)Y \le rep(0,n)for(i in 1:n}
  Y[i] < -par[1] + (par[4] - par[1]) / (1 + exp(par[2] * (par[3] - x[i])) + e[i])return(Y)}
  # ten-dosebioassay
   pa1<-c(1.5,-1.4,2.3,10)
   pa2 < -c(2,-1.4,2.6,10)dx1 < -c(rep(1,7),rep(1.88,4),rep(2.01,4),rep(2.95,4),rep(3.08,3),rep(4,8))
  D = 0.8Du=1.25
```

```
r d=0total=0
  dT1=seq(4)dT2 = seq(4)t1 < -qt(0.05, 52, lower.tail = FALSE)t2 < -qt(0.05, 52)for(j in 1:10000){
   pe1<-rnorm(30,0,0.07)
   dy11<-Y(pa1,dx1,pe1) #ten-dose control
  pe2<-rnorm(30,0,0.07)
  dy12<-Y(pa2,dx1,pe2) #ten-dose test
  dm<-nls(dy11~a+(d-a)/(1+exp(b*(c-dx1))),start=list(a=2.02,b=-1.42,c=2.31,d=10.12),control
= list(maxiter = 100))
  tdm<-summary(dm)
  dn<-nls(dy12~a+(d-a)/(1+exp(b*(c-dx1))),start=list(a=2.04,b=-1.35,c=2.59,d=9.86),control =
list(maxiter = 100)
  tdn<-summary(dn)
   for(i in 1:4)\{dT1[i]=(abs(tdm$coefficients[i,1])-
Dl*abs(tdn$coefficients[i,1]))/sqrt(tdm$coefficients[i,2]^2+Dl^2*tdn$coefficients[i,2]^2)
  dT2[i]=(abs(tdm$coefficients[i,1])-
Du*abs(tdn$coefficients[i,1]))/sqrt(tdm$coefficients[i,2]^2+Du^2*tdn$coefficients[i,2]^2)}
  total=total+1
  if(dT1[1]>t1 & dT1[2]>t1 & dT1[4]>t1 & dT2[1]<t2 & dT2[2]<t2 & dT2[4]<t2){
  r_d = r_d + 1}
  (power_d<-r_d/total)
  par(mfrow=c(1,2))plot(dx1,dy11,col="red")
  plot(dx1, dy12, col='green")########################################################
  #case5
  Y<-function(par,x,e){
  n <-length(x)Y \le rep(0,n)for(i in 1:n)\{Y[i] < -\text{par}[1] + (\text{par}[4] - \text{par}[1]) / (1 + \exp(\text{par}[2] * (\text{par}[3] - x[i])) + \text{el}[i])return(Y)}
  # ten-dosebioassay
    pa1 < -c(2,-1.5,2.3,10)pa2<-c(2,-1.16,2.6,10)
  dx1 < -c(rep(1,7),rep(1.88,4),rep(1.96,4),rep(2.93,4),rep(3.10,3),rep(4,8))
  D = 0.8Du=1.25r d=0total=0
```

```
dT1=seq(4)dT2=seq(4)t1 < -qt(0.05, 52, lower.tail = FALSE)t2 < -qt(0.05, 52)for(j in 1:10000)\{pe1<-rnorm(30,0,0.04)
   dy11<-Y(pa1,dx1,pe1) #ten-dose control
  pe2<-rnorm(30,0,0.04)
  dy12<-Y(pa2,dx1,pe2) #ten-dose test
  dm<-nls(dy11~a+(d-a)/(1+exp(b*(c-dx1))),start=list(a=2.02,b=-1.42,c=2.31,d=10.12),control
= list(maxiter = 100))
  tdm<-summary(dm)
  dn<-nls(dy12~a+(d-a)/(1+exp(b*(c-dx1))),start=list(a=2.04,b=-1.35,c=2.59,d=9.86),control =
list(maxiter = 100))
  tdn<-summary(dn)
   for(i in 1:4)\{dT1[i]=(abs(tdm$coefficients[i,1])-
Dl*abs(tdn$coefficients[i,1]))/sqrt(tdm$coefficients[i,2]^2+Dl^2*tdn$coefficients[i,2]^2)
  dT2[i]=(abs(tdm$coefficients[i,1])-
Du*abs(tdn$coefficients[i,1]))/sqrt(tdm$coefficients[i,2]^2+Du^2*tdn$coefficients[i,2]^2)}
  total=total+1
  if(dT1[1]>t1 & dT1[2]>t1 & dT1[4]>t1 & dT2[1]<t2 & dT2[2]<t2 & dT2[4]<t2){
  r_d = r_d + 1}
  (power_d<-r_d/to
```